## CSS Building Blocks Selectors

#### R. Scott Granneman & Jans Carton

© 2005 R. Scott Granneman
Last updated 2023-09-28
You are free to use this work, with certain restrictions.
For full licensing information, please see the last slide/page.

#### Notes & URLs for this presentation can be found...

- » underneath the link to this slide show on granneman.com
- » at granneman.com/downloads/web-dev//CSS-Selectors.txt

#### Scott Granneman

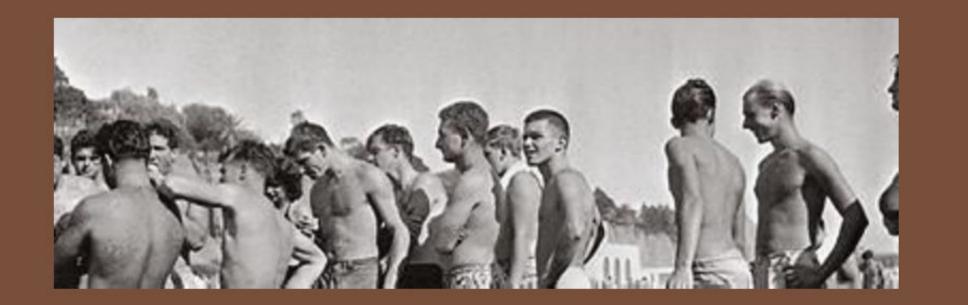

Site Map

Search

| ٧                  | Vriting                                            | Presentations                                                          | Teaching | Web D | ev Ted                                                                | ch                 |
|--------------------|----------------------------------------------------|------------------------------------------------------------------------|----------|-------|-----------------------------------------------------------------------|--------------------|
| con<br>in S<br>pla | ott Grant<br>itributed<br>it. Louis &<br>ns, devel | Interviews Ladue Chapel Exploring HTML5 Advanced CSS HTML to CSS to Re |          |       | in a Web of<br>r Security<br>n technolo<br>states using<br>peaking to | Foo<br>ogy<br>ng a |
|                    | es you're                                          | Responsive Web I Web Design Archived Presenta Creative Common          | ations   | ners  |                                                                       |                    |

n a Web development company in St. Louis, Missouri. Scott has written six books, SecurityFocus and *Linux Magazine*. He is an Adjunct Professor at Washington University technology, security, web development, & the Internet. As a Principal of WebSanity, he tates using an open source, UNIX-based content management system. He has given eaking to people.

Personal

#### Personal

- Publications
- Summer Vacation 2007: The Plains

#### **Teaching**

- Web Development Key Links
- Wash U: Website Design & Development Syllabus
- Webster U (Comp Sci): Intro to Web Programming Syllabus

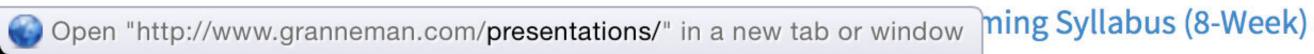

## To fully comprehend these slides, you should first read & understand CSS Overview

- » Slides: files.granneman.com/presentations/webdev/ CSS-Overview.pdf
- » Notes: files.granneman.com/presentations/webdev/ CSS-Overview.txt

# Basics

## A CSS selector declares which DOM objects should have particular styles applied to them

The browser's rendering engine...

- » looks through the CSS & HTML
- » matches selectors to the appropriate DOM objects
- » applies the CSS style to the rendered DOM objects

| HTML | CSS |
|------|-----|
|------|-----|

| <h1 align="center"></h1>                  | h1 {text-align: center;}                       |
|-------------------------------------------|------------------------------------------------|
| Entire thing is an element                | Entire thing is a rule set                     |
| h1 is an tag name*                        | h1 is a selector                               |
| align is an attribute                     | text-align is a property                       |
| center is a value                         | center is a value                              |
| align="center" is an attribute-value pair | text-align: center is a declaration            |
|                                           | Everything inside { & } is a declaration block |

<sup>\*</sup> But most people call it an *element* 

# How Many?

Selectors Level 3

W3C Recommendation

September 29, 2011

www.w3.org/TR/css3-selectors/

|                                |                                                                                                    |                                       | First<br>defined |
|--------------------------------|----------------------------------------------------------------------------------------------------|---------------------------------------|------------------|
| Pattern                        | Meaning                                                                                                    | Described in section                  | in CSS<br>level  |
|                                | any element                                                                                                    | Universal selector                    | 2                |
| E                              | an element of type E                                                                                                    | Type selector                         | 1                |
| E[foo]                         | an E element with a "foo" attribute                                                                                                 | Attribute selectors                   | 2                |
| E[foo="bar"]                   | an E element whose "foo" attribute value is exactly equal to<br>"bar"                                                               | Attribute selectors                   | 2                |
| E[foo~="bar"]                  | an E element whose "foo" attribute value is a list of whitespace-separated values, one of which is exactly equal to "bar"           | Attribute selectors                   | 2                |
| E[foo^="bar"]                  | an E element whose "foo" attribute value begins exactly with the string "bar"                                                       | Attribute selectors                   | 3                |
| E[foo\$="bar"]                 | an E element whose "foo" attribute value ends exactly with the string "bar"                                                         | Attribute selectors                   | 3                |
| E[foo*="bar"]                  | an E element whose "foo" attribute value contains the substring<br>"bar"                                                            | Attribute selectors                   | 3                |
| E[fool="en"]                   | an E element whose "foo" attribute has a hyphen-separated list of values beginning (from the left) with "en"                        | Attribute selectors                   | 2                |
| E:root                         | an E element, root of the document                                                                                                  | Structural pseudo-classes             | 3                |
| E:nth-child(n)                 | an E element, the n-th child of its parent                                                                                          | Structural pseudo-classes             | 3                |
| E:nth-last-<br>child(n)        | an E element, the n-th child of its parent, counting from the last one                                                              | Structural pseudo-classes             | 3                |
| E:nth-of-<br>type(n)           | an E element, the n-th sibling of its type                                                                                          | Structural pseudo-classes             | 3                |
| E:nth-last-of-<br>type(n)      | an E element, the n-th sibling of its type, counting from the last one                                                              | Structural pseudo-classes             | 3                |
| E:first-child                  | an E element, first child of its parent                                                                                             | Structural pseudo-classes             | 2                |
| E:last-child                   | an E element, last child of its parent                                                                                              | Structural pseudo-classes             | 3                |
| E:first-of-type                | an E element, first sibling of its type                                                                                             | Structural pseudo-classes             | 3                |
| E:last-of-type                 | an E element, last sibling of its type                                                                                              | Structural pseudo-classes             | 3                |
| E:only-child                   | an E element, only child of its parent                                                                                              | Structural pseudo-classes             | 3                |
| E:only-of-<br>type             | an E element, only sibling of its type                                                                                              | Structural pseudo-classes             | 3                |
| E:empty                        | an E element that has no children (including text nodes)                                                                            | Structural pseudo-classes             | 3                |
| E:link<br>E:visited            | an E element being the source anchor of a hyperlink of which<br>the target is not yet visited (:link) or already visited (:visited) | The link pseudo-classes               | 1                |
| E:active<br>E:hover<br>E:focus | an E element during certain user actions                                                                                            | The user action pseudo-<br>classes    | 1 and 2          |
| E:target                       | an E element being the target of the referring URI                                                                                  | The target pseudo-class               | 3                |
| E:lang(fr)                     | an element of type E in language "fr" (the document language<br>specifies how language is determined)                               | The :lang() pseudo-class              | 2                |
| E:enabled<br>E:disabled        | a user interface element E which is enabled or disabled                                                                             | The UI element states pseudo-classes  | 3                |
| E:checked                      | a user interface element E which is checked (for instance a radio-button or checkbox)                                               | The UI element states pseudo-classes  | 3                |
| E::first-line                  | the first formatted line of an E element                                                                                            | The ::first-line pseudo-<br>element   | 1                |
| E::first-letter                | the first formatted letter of an E element                                                                                          | The ::first-letter pseudo-<br>element | 1                |
| E::before                      | generated content before an E element                                                                                               | The ::before pseudo-element           | 2                |
| E::after                       | generated content after an E element                                                                                                | The ::after pseudo-element            | 2                |
| E.warning                      | an E element whose class is "warning" (the document language specifies how class is determined).                                    | Class selectors                       | 1                |
| E#myid                         | an E element with ID equal to "myid".                                                                                               | ID selectors                          | 1                |
| E:not(s)                       | an E element that does not match simple selector s                                                                                  | Negation pseudo-class                 | 3                |
| EF                             | an F element descendant of an E element                                                                                             | Descendant combinator                 | 1                |
| E > F                          | an F element child of an E element                                                                                                  | Child combinator                      | 2                |
| E + F                          | an F element immediately preceded by an E element                                                                                   | Adjacent sibling combinator           | 2                |
| E~F                            | an F element preceded by an E element                                                                                               | General sibling combinator            | 3                |

Selectors Level 4

W3C Working Draft

November 21, 2018

www.w3.org/TR/selectors4/

| Execution   Section   Sect | Pattern                        | Represents                                                                                | Section                         | Level | - | E:focus                     |
|----------------------------------------------------------------------------------------------------|--------------------------------|-------------------------------------------------------------------------------------------|---------------------------------|-------|---|-----------------------------|
| Enter (11, 12) and Element fluid does not insich februngsstatied and sind of a common language section of a common language section for an Element beliefungs to the class or common language section for an Element beliefungs to the class or common language section for an Element beliefungs to the class or common language section for an Element beliefungs to the class or common language section for an Element beliefungs to the class or common language section for an Element beliefungs to the class or common language section for an Element section of a final analysis and a final analysis and to be a section of the Element section of common language section for an Element section of common language section for an Element section of common language section for an Element section of common language section for an Element section of common language section for an Element section of common language section for an Element section of common language section for an Element section of common language section for an Element section for an Element section of common language section for an Element section for an Element section for an Element section of common language section for an Element section for an Element section of the Element section of the Section for an Element section | *                              | any element                                                                               | Universal selector              | 2     |   |                             |
| Emission, seed on Element that matches compound solector of ander compound solector of the service of an element that matches compound solector of ander compound solector of the service of service of the service of the service of t | E                              | an element of type E                                                                      | Type (tag name) selector        | 1     | _ | E:disabled                  |
| Executing  an Element broughing to the class sentime (it is document language specified now days to document language specified now plants of the class to document language specified now plants of the class to document language specified now plants of the class to document language specified now plants of the class to the class to document language specified now plants to the class to the class to the cla | E:not( <i>s1</i> , <i>s2</i> ) | ·                                                                                         | Negation pseudo-class           | 3/4   |   | E:checked                   |
| Every if an Element with Despite try if.  Every if an Element with Too provide the searchy equal to bur Althous selections 2  Find the selection of the search of the search of the sear | E:matches(s1, s2)              | an E element that matches compound selector s1 and/or compound selector s2                | Matches-any pseudo-class        | 4     |   | E:indeterminate             |
| Elifor) an Element whose to attribute value as exactly equal to any (ASCH-range) cases personnel of the property of the string that an Element whose to attribute value as exactly equal to any (ASCH-range) cases personnel of the property of the string that are between the attribute value as exactly equal to any (ASCH-range) cases personnel of the property of the string that are between the attribute value as a last of whitepaster expansated values, one of who is carefully equal to any (ASCH-range) cases personnel of the property of the string that are between the total stricture value begins exactly with the string that are between the attribute value and security with the string that are between the attribute value and security with the string that are between the attribute value and security with the string that are between the attribute value and security with the string that are between the one of the stricture value confision the autobring ber all biblious selections.  Elifori—Than**  an Element whose to attribute value and security with the string that are between the confision that the string that are between the confision that the string that are between the confision that the string that are substring that are between the confision that the string that of value and between the string that are the string that are the  | E.warning                      |                                                                                           | Class selectors                 | 1     |   | E:default                   |
| Effoot and Element whose for althous value are security regular to any (ASCI) range asset attains value for activities value and a security regular to any (ASCI) range asset attains value for a security regular to any (ASCI) range asset attains value for a security regular to any (ASCI) range asset attains value for a security regular to any (ASCI) range asset attains value for a security regular to any (ASCI) range asset attains value and a security regular to any (ASCI) range asset attains values, one of which is exceeding easily to any the atting to any the atting to any the atting to any the atting to any the atting to any the atting to any the atting to any the atting to any the atting to any the atting to any the atting to any the atting to any the atting to any the atting to any the atting to any the atting to a second regular to any the atting to a stitute value ends easily with the atting to a second regular to any the atting to a second regular to any the atting to a second regular to a second regular to any the atting to a second regular to a second regular to a second regular to any the atting to a second regular to any the atting to any the atting to any the atting to any the atting to any the atting to any the atting to any the atting to any the atting to any the atting to any the atting to any the atting to any the atting to any the atting to any the atting to any the atting to any the atting to any  | E#myid                         | an E element with ID equal to myid.                                                       | ID selectors                    | 1     |   | E:in-range                  |
| Elson-than* 1 an Element whose to a bithous value is exactly organic any ASO(Imange) case permutation of bar permutation of bar | E[foo]                         | an E element with a foo attribute                                                         | Attribute selectors             | 2     |   | •                           |
| Efform—tourn—tourn | E[foo="bar"]                   | an E element whose foo attribute value is exactly equal to bar                            | Attribute selectors             | 2     |   | ·                           |
| Elfrace—"bor"] an Element whose roal attribute value and set of which is coachy equal to bar of which is coachy equal to bar of which is coachy equal to bar of which is coachy equal to bar of which is coachy equal to bar of which is coachy equal to bar of which is coachy equal to bar of which is coachy equal to bar of which is coachy equal to bar of which is coachy equal to bar of which is coachy equal to bar of which is coachy equal to bar of the substiting bar of the substiting bar of the substiting bar and element whose for attribute value as a physical equal to value begins exactly with the stirring bar of the substiting bar of the substition of the substition of the substition bar of the substition of the substition of the substi | E[foo="bar" i]                 |                                                                                           |                                 | 4     |   | E:read-only                 |
| Effore-morning and Edement whose for attribute value and exactly with the string par Attribute selectors 3 Einst-child Effore-morning and Edement whose for attribute value or contains the substring bar Attribute selectors 3 Einst-child Effore-morning and Edement whose for attribute value is a hyphen-separated list of values beginning with en Edement whose for attribute value is a hyphen-separated list of values beginning with en Edement of type Ein with left-oright discensionally (the document language specifies have directionally its determined)  Eilorgich, w-hant) an element of type Ein with left-oright discensionally (the document language specifies have directionally its determined)  Eilorgich, w-hant) an element of type Ein with left-oright discensionally (the document language specifies have directionally its determined)  Eilorgich, w-hant) an element of type Ein with left-oright containing with en or otherwise without with radiational Chinese characters  Eilorgich, w-hant) an element of type Ein with left-oright discontaining without in the containing with an element of type Ein with radiational Chinese characters  Eilorgich, w-hant) an element being the source anchor of a hyperlink of which the target is not yet violated  Eilorgich Link an Element being the source anchor of a hyperlink of which the target is already violated  Eilorgich Link an Element being the source anchor of a hyperlink of which the target is already violated  Eilorgich Link an Element being the source anchor of a hyperlink of which the target is the current document or an Element being the source anchor of a hyperlink of which the target is within the current document being the source anchor of a hyperlink of which the target is within the current document being the source anchor of a hyperlink of which the target is within the current document and Element being the source anchor of a hyperlink of which the target is within the current document being the source anchor of a hyperlink of which the target is within the current document | E[foo~="bar"]                  |                                                                                           | Attribute selectors             | 2     |   |                             |
| Elfose**asr** an Element whose for a diribute value or any perind part of the strong terms of the strong terms of terms of the strong terms of terms of t | E[foo^="bar"]                  | an E element whose foo attribute value begins exactly with the string "bar"               | Attribute selectors             | 3     |   | E:empty                     |
| Elfool="en"] an Element whose for altribute value is a hyphon-separated list of values beginning with on beginning with on beginning with on the standard list of values beginning with on beginning with on the standard list of values beginning with on the standard list of values beginning with the standard list of values beginning with the standard list of values beginning with the standard list of values beginning with the standard list of values beginning with the standard list of values beginning with the standard list of values beginning with the standard list of values beginning with the standard list of values beginning with the standard list of values beginning with the standard list of values beginning with the standard list of values beginning with the standard list of values beginning with the standard list of values beginning with the standard list of values beginning beginning with the standard list of values beginning with the standard list of values beginning with the standard list of values beginning with | E[foo\$="bar"]                 | an E element whose foo attribute value ends exactly with the string bar                   | Attribute selectors             | 3     |   | E:first-child               |
| Etfoo ="ent"]  Beginning with ent beginning with ent beginning with ent beginning with ent beginning with ent beginning with ent beginning with ent beginning with ent beginning with ent beginning with ent beginning with ent beginning with ent beginning with ent or beginning with ent beginning with ent beginning with | E[foo*="bar"]                  | an E element whose foo attribute value contains the substring bar                         | Attribute selectors             | 3     |   | E:nth-child(n)              |
| E:tlar(tltr) an element of type E in with let-to-right directionality (the document language specifies how directionality is determined)  E:lang(zh, *-hant) an element of type E lagged as being either in Chinese (any dielect or writing system) or orthowese written with traditional Chinese characters  E: any-link an E element being the source anchor of a hyperlink of which the target is not yet visited  E: link an E element being the source anchor of a hyperlink of which the target is not yet visited  E: visited an E element being the source anchor of a hyperlink of which the target is already visited  E: local-link an E element being the source anchor of a hyperlink of which the target is already visited  E: local-link an E element being the source anchor of a hyperlink of which the target is the current document and comment and the source anchor of a hyperlink of which the target is already visited  E: local-link an E element being the source anchor of a hyperlink of which the target is the current document and the source anchor of a hyperlink of which the target is within the current domain  E: local-link an E element being the source anchor of a hyperlink of which the target is within the current domain  E: local-link an E element being the source anchor of a hyperlink of which the target is within the current domain  E: target an E element being the target of the referring URL The target pseudo-class and E element being the target of the referring URL The target pseudo-class and E element that is currently presented in a time-dimensional canvas  E: current an E element that is currently presented in a time-dimensional canvas  E: current an E element that is in the pseudo-classes and E element that is in the pseudo-classes and E element that is in the future in a time-dimensional canvas  E: current an E element that is in the future in a time-dimensional canvas  E: current an E element that is in the future in a time-dimensional canvas  E: current an E element that is in the future in a time-dimensional canv | E[foo ="en"]                   | •••                                                                                       | Attribute selectors             | 2     |   |                             |
| E: lang(zh, *-hant)  an element of type E tagged as being either in Chinese (any dialect or writing system) or othewise written with traditional Chinese characters  E: any-link  an E element being the source anchor of a hyperlink of which the target is not yet visited  E: link  an E element being the source anchor of a hyperlink of which the target is already visited  E: visited  an E element being the source anchor of a hyperlink of which the target is already visited  an E element being the source anchor of a hyperlink of which the target is already visited  an E element being the source anchor of a hyperlink of which the target is already visited  an E element being the source anchor of a hyperlink of which the target is within the document  an E element being the source anchor of a hyperlink of which the target is within the current document  E: local-link(e)  an E element being the source anchor of a hyperlink of which the target is within the current document  E: target  an E element being the source anchor of a hyperlink of which the target is within the current document  E: target  an E element being the source anchor of a hyperlink of which the target is within the current document  E: target  an E element being the source anchor of a hyperlink of which the target is within the current domain  E: target  an E element being the source anchor of a hyperlink of which the target is within the current domain  E: target  an E element being the source anchor of a hyperlink of which the target is within the current domain  E: target  an E element being the source anchor of a hyperlink of which the target is within the current domain  E: target  an E element being the source anchor of a hyperlink of which the target is within the current document the current document the current document the current document the current document the current document the current document the current document the current document the current document the current document the current document the current document the current docum | E:dir(ltr)                     |                                                                                           | The :dir() pseudo-class         | 4     | - | child(n)                    |
| Etany-Link an Element being the source anchor of a hyperfink of which the target is not yet visited  Et link an Element being the source anchor of a hyperfink of which the target is not yet visited  Et visited an Element being the source anchor of a hyperfink of which the target is already visited  Et visited an Element being the source anchor of a hyperfink of which the target is already visited  Et coal-Link an Element being the source anchor of a hyperfink of which the target is the current document  Et local-Link an Element being the source anchor of a hyperfink of which the target is the current document  Et local-Link an Element being the source anchor of a hyperfink of which the target is within the current document  Et local-Link an Element being the source anchor of a hyperfink of which the target is within the current domain  Et target an Element being the target of the referring URL The larget pseudo-class 4  Et arget an Element being the target of the referring URL The larget pseudo-class 4  Et column (selector)  Et scope an Element being a designated contextual reference element The scope pseudo-class 4  Et inth-column(n)  Et current an Element that is unrently presented in a time-dimensional canvas classes  Et past an Element that is the deepest trurent element that matches selectors an Element that is in the past in a time-dimensional canvas classes  Et past an Element that is in the future in a time-dimensional canvas classes  Et put the dimensional Pseudo-classes 1  Et verticular an Element that is in the future in a time-dimensional canvas classes  Et verticular an Element that is in the future in a time-dimensional canvas classes  Et verticular an Element that is in the future in a time-dimensional canvas classes  Et verticular an Element that is in the future in a time-dimensional canvas classes  Et verticular and the dimensional canvas classes  Et verticular and the dimensional canvas classes  Et verticular an Element that is in the future in a time-dimensional canvas classes  Et verticular | E:lang(zh, *-hant)             | an element of type E tagged as being either in Chinese (any dialect or writing system)    | The :lang() pseudo-class        | 2/4   |   |                             |
| E: Link an E element being the source anchor of a hyperlink of which the target is not yet visited  E: visited an E element being the source anchor of a hyperlink of which the target is already visited  E: local-link an E element being the source anchor of a hyperlink of which the target is the current document  E: local-link an E element being the source anchor of a hyperlink of which the target is the current document  E: local-link(e) an E element being the source anchor of a hyperlink of which the target is the current domain  E: target an E element being the source anchor of a hyperlink of which the target is within the current domain  E: target an E element being the source anchor of a hyperlink of which the target is within the current domain  E: target an E element being the source anchor of a hyperlink of which the target is within the current domain  E: target an E element being the source anchor of a hyperlink of which the target is within the current domain  E: target an E element being the source anchor of a hyperlink of which the target is the current is within the current domain  E: target an E element being the source anchor of a hyperlink of which the target is the current is within the current being the source anchor of a hyperlink of which the target is the current is within the current being the source anchor of a hyperlink of which the target is the current is within the current being the source anchor of a hyperlink of which the target is the current is within the source anchor of a hyperlink of which the target is the current in the source anchor of a hyperlink of which the target is the current in the source anchor of a hyperlink of which the target is the current in the source anchor of a hyperlink of which the target is the current in the source anchor of a hyperlink of which the target is the current in the local link pseudo-classs and an E element that is in the past in a time-dimensional canvas  E: target an E element that is in the past in a time-dimensional canvas  E: target an E  | E:anv-link                     |                                                                                           | The hyperlink pseudo-class      | 4     | _ | E:nth-of-type( <i>n</i> )   |
| E:tlink visited an E element being the source anchor of a hyperlink of which the target is already visited an E element being the source anchor of a hyperlink of which the target is the current document  E:local-Link an E element being the source anchor of a hyperlink of which the target is the current document  E:local-Link(e) an E element being the source anchor of a hyperlink of which the target is within the current domain  E:target an E element being the target of the referring URL The larget pseudo-class 3  E:scope an E element being a designated contextual reference element The scope pseudo-class 4  E:current an E element that is currently presented in a time-dimensional canvas Classes  E:current an E element that is the deepest :current element that matches selector s classes  E:past an E element that is in the past in a time-dimensional canvas  E:past an E element that is in the past in a time-dimensional canvas  E:past an E element that is in the future in a time-dimensional canvas  Time-dimensional Pseudo-class 4  E:past an E element that is in the future in a time-dimensional canvas  Time-dimensional Pseudo-classes  Time-dimensional Pseudo-classes  E:past an E element that is in the future in a time-dimensional canvas  Time-dimensional Pseudo-classes  Time-dimensional Pseudo-classes  E:past an E element that is in the future in a time-dimensional canvas  Time-dimensional Pseudo-classes  Time-dimensional Pseudo-classes  E:past an E element that is in the future in a time-dimensional canvas  Time-dimensional Pseudo-classes  Time-dimensional Pseudo-classes  E:past an E element that is in the future in a time-dimensional canvas  Time-dimensional Pseudo-classes  Time-dimensional Pseudo-classes  E:past an E element that is in an activated state  E:past an E element that is in an activated state  E:past an E element that is in an activated state  The user action pseudo-classes  The user action pseudo-classes  The user action pseudo-classes  The user action pseudo-classes  The user action pseudo-classes  Th |                                |                                                                                           | THE HYPERININ POODE GIASE       |       |   | E:last-of-type              |
| E:v1sited visited visited in the link history pseudo-classes 1  E: local-link an E element being the source anchor of a hyperlink of which the target is the current document  E: local-link(e) an E element being the source anchor of a hyperlink of which the target is within the current domain  E: target an E element being the target of the referring URL The local link pseudo-class 3  E: scope an E element being a designated contextual reference element The scope pseudo-class 4  E: current an E element that is currently presented in a time-dimensional canvas  E: current an E element that is the deepest : current element that matches selector s classes  E: past an E element that is in the past in a time-dimensional canvas  E: past an E element that is in the past in a time-dimensional canvas  E: past an E element that is in the past in a time-dimensional canvas  E: past an E element that is in the future in a time-dimensional canvas  E: past an E element that is in the future in a time-dimensional canvas  E: past an E element that is in the future in a time-dimensional canvas  E: past an E element that is in the future in a time-dimensional canvas  E: past an E element that is in the future in a time-dimensional canvas  E: past an E element that is in the future in a time-dimensional canvas  E: past an E element that is in the future in a time-dimensional canvas  E: past an E element that is in the future in a time-dimensional canvas  E: past an E element that is in the future in a time-dimensional canvas  E: past an E element that is in an activated state  E: past an E element that is in an activated state  E: past an E element that is in an activated state  E: past an E element that is in an activated state  E: past an E element that is in an activated state  E: past an E element that is in an activated state  E: past an E element that is in the future in a time-dimensional canvas  E: past an E element that is in the future in a time-dimensional canvas  E: past an E element that is in the future in a time-dimens | E:link                         | visited                                                                                   | The link history pseudo-classes | 1     |   |                             |
| E: local-link an E element being the source anchor of a hyperlink of which the target is the current document  E: local-link(0) an E element being the source anchor of a hyperlink of which the target is within the current domain  E: target an E element being the source anchor of a hyperlink of which the target is within the current domain  E: target an E element being the target of the referring URL The local link pseudo-class 3  E: scope an E element being a designated contextual reference element The scope pseudo-class 4  E: nth-column(n)  E: current an E element that is currently presented in a time-dimensional canvas  E: current(s) an E element that is the deepest : current element that matches selector s  E: past an E element that is in the past in a time-dimensional canvas  E: future an E element that is in the future in a time-dimensional canvas  E: future an E element that is in the future in a time-dimensional canvas  E: future an E element that is in the future in a time-dimensional canvas  E: future an E element that is in the future in a time-dimensional canvas  E: future an E element that is in the future in a time-dimensional canvas  E: future an E element that is in a activated state  Time-dimensional Pseudo-classes  E: future-dimensional Pseudo-classes  E: future-dimensional Pseudo-class | E:visited                      |                                                                                           | The link history pseudo-classes | 1     | _ |                             |
| E: local-link(0) an E element being the source anchor of a hyperlink of which the target is within the current domain  E: target an E element being the target of the referring URL  E: scope an E element being a designated contextual reference element  The scope pseudo-class 4  E: current an E element that is currently presented in a time-dimensional canvas  E: current(s) an E element that is the deepest : current element that matches selector s  E: past an E element that is in the past in a time-dimensional canvas  E: future an E element that is in the future in a time-dimensional canvas  E: future an E element that is in the future in a time-dimensional canvas  E: future an E element that is in the future in a time-dimensional canvas  E: future an E element that is in the future in a time-dimensional canvas  E: future an E element that is in the future in a time-dimensional canvas  E: future an E element that is in the future in a time-dimensional canvas  E: future an E element that is in an activated state  Time-dimensional Pseudo-classes  E: future an E element that is in the future in a time-dimensional canvas  E: future an E element that is in an activated state  Time-dimensional Pseudo-classes  E: future an E element that is in the future in a time-dimensional canvas  E: future an E element that is in an activated state  E: future an E element that is in an activated state  The user action pseudo-classes  1                                                                                                    | E:local-link                   |                                                                                           | The local link pseudo-class     | 4     | _ | <u>selector</u> )           |
| E: current an E element being a designated contextual reference element  E: current an E element that is currently presented in a time-dimensional canvas  E: current(s) an E element that is the deepest : current element that matches selector s  E: past an E element that is in the past in a time-dimensional canvas  E: future an E element that is in the future in a time-dimensional canvas  E: current(s) an E element that is in the future in a time-dimensional canvas  Time-dimensional Pseudo-classes  E > F  E: future an E element that is in the future in a time-dimensional canvas  Time-dimensional Pseudo-classes  E > F  E: future an E element that is in the future in a time-dimensional canvas  Time-dimensional Pseudo-classes  E > F  E: future an E element that is in the future in a time-dimensional canvas  Time-dimensional Pseudo-classes  E > F  E > F  E: future an E element that is in the future in a time-dimensional canvas  Time-dimensional Pseudo-classes  E > F  E > F  E: future an E element that is in the future in a time-dimensional canvas  E: out in target pseudo-classes  E: nth-column(n)  E: nth-column(n)  E: nth-column(n)  E: nth-last-classes  4  E: nth-last-classes  E > F  E > F                                                                                                    | E:local-link(0)                | <i></i>                                                                                   | The local link pseudo-class     | 4     |   |                             |
| E:current an E element that is currently presented in a time-dimensional canvas  E:current(s) an E element that is the deepest :current element that matches selector s  E:past an E element that is in the past in a time-dimensional canvas  E:future an E element that is in the future in a time-dimensional canvas  E:future an E element that is in the future in a time-dimensional canvas  E:active an E element that is in an activated state  Time-dimensional Pseudo-classes  4  E:nth-last-column(n)  E F  E > F  Time-dimensional Pseudo-classes  4  Classes  4  E > F  E / F  E:active an E element that is in an activated state  The user action pseudo-classes  1                                                                                                    | E:target                       | an E element being the target of the referring URL                                        | The target pseudo-class         | 3     |   | E:column( <u>selector</u> ) |
| E:current (s) an E element that is the deepest :current element that matches selector s  E:past an E element that is in the past in a time-dimensional canvas  E:future an E element that is in the future in a time-dimensional canvas  E:future an E element that is in the future in a time-dimensional canvas  E:future an E element that is in the future in a time-dimensional canvas  E:future an E element that is in the future in a time-dimensional canvas  E:future an E element that is in an activated state  E:future an E element that is in an activated state  Time-dimensional Pseudo-classes  4  E > F  E / foo / F  E:active an E element that is in an activated state  The user action pseudo-classes  1                                                                                                    | E:scope                        | an E element being a designated contextual reference element                              | The scope pseudo-class          | 4     |   | E:nth-column(n)             |
| E:current(s)  an E element that is the deepest :current element that matches selector s  Classes  E:past  an E element that is in the past in a time-dimensional canvas  E:future  an E element that is in the future in a time-dimensional canvas  Time-dimensional Pseudo- classes  4  E > F  E:future  an E element that is in the future in a time-dimensional canvas  E:future  an E element that is in an activated state  Time-dimensional Pseudo- classes  1  E > F  E / foo/ F  E:active  an E element that is in an activated state  The user action pseudo-classes  1                                                                                                    | E:current                      | an E element that is currently presented in a time-dimensional canvas                     |                                 | 4     |   |                             |
| E: past an E element that is in the past in a time-dimensional canvas  E: future an E element that is in the future in a time-dimensional canvas  Time-dimensional Pseudo- classes  4  E + F  E ~ F  E: active an E element that is in the future in a time-dimensional canvas  Time-dimensional Pseudo- classes  4  E + F  E ~ F  E / foo/ F  E! > F                                                                                                    | E:current(s)                   | an E element that is the deepest $\underline{:current}$ element that matches selector $s$ |                                 | 4     | - | E F                         |
| E: future an E element that is in the future in a time-dimensional canvas $\frac{\text{Time-dimensional Pseudo-}}{\text{classes}} 4$ E: active an E element that is in an activated state $\frac{\text{The user action pseudo-classes}}{\text{The user action pseudo-classes}} 1$ E! > F                                                                                                    | E:past                         | an E element that is in the past in a time-dimensional canvas                             |                                 | 4     |   |                             |
| E:active an E element that is in an activated state The user action pseudo-classes 1  E! F oo/ F                                                                                                    | E:future                       | an E element that is in the future in a time-dimensional canvas                           | Time-dimensional Pseudo-        | 4     |   |                             |
|                                                                                                    | E:active                       | an E element that is in an activated state                                                |                                 | 1     |   | E /foo/ F                   |
| L MARCEL                                                                                                    | E:hover                        | an E element that is under the cursor, or that has a descendant under the cursor          | The user action pseudo-classes  | 2     |   | E! > F                      |

a user interface element E that is enabled or disabled, respectively <u>pseudo-classes</u> a user interface element E that is checked/selected (for instance a radio-button or The selected-option pseudo-class checkbox) a user interface element E that is in an indeterminate state (neither checked nor The indeterminate-value pseudounchecked) The default option pseudo-class a user interface element E that :default a user interface element E that The validity pseudo-classes a user interface element E that The optionality pseudo-classes a user interface element E that The mutability pseudo-classes an E element, root of the document Structural pseudo-classes an E element that has no children (not even text nodes) Structural pseudo-classes an E element, first child of its parent Structural pseudo-classes an E element, the *n*-th child of its parent Structural pseudo-classes an E element, last child of its parent Structural pseudo-classes an E element, the *n*-th child of its parent, counting from the last one Structural pseudo-classes an E element, only child of its parent Structural pseudo-classes an E element, first sibling of its type Structural pseudo-classes an E element, the *n*-th sibling of its type Structural pseudo-classes an E element, last sibling of its type Structural pseudo-classes an E element, the *n*-th sibling of its type, counting from the last one Structural pseudo-classes an E element, only sibling of its type Structural pseudo-classes an E element, the *n*-th sibling matching *selector* Structural pseudo-classes an E element, the *n*-th sibling matching *selector*, counting from the last one Structural pseudo-classes an E element that represents a cell in a grid/table belonging to a column represented Grid-Structural pseudo-classes by an element that matches selector an E element that represents a cell belonging to the nth column in a grid/table Grid-Structural pseudo-classes an E element that represents a cell belonging to the nth column in a grid/table, Grid-Structural pseudo-classes counting from the last one Descendant combinator an F element descendant of an E element an F element child of an E element Child combinator an F element immediately preceded by an E element Next-sibling combinator an F element preceded by an E element Following-sibling combinator an F element ID-referenced by an E element's foo attribute Reference combinator Determining the subject of a an E element parent of an F element selector + Child combinator

an E element that has user input focus

The user action pseudo-classes

The :enabled and :disabled

3

UI/4

3-

UI/4

UI/4

UI/4

3

3

2

3

3

3

3

3

3

3

3

3

4

2

2

3

4

CSS 1: 10 different selectors

CSS 2: 13

CSS 3: 21

CSS 4: 34 (as of July 2020)

78 in total

#### CSS 1

```
E, .class, #ID, E F, pseudo classes (:link, :visited, &
   :active), pseudo-elements (::first-line & ::first-
letter), lists (.classA, .classB, .classC)
```

#### CSS 2

```
*, E[foo], E[foo="bar"], E[foo~="bar"], E[foo|
="en"], :first-child, :lang(fr), :active), :hover,
:focus, ::before, ::after, E > F, E + F
```

```
E[foo^="bar"], E[foo$="bar"], E[foo*="bar"],
:root, :nth-child(n), :nth-last-child(n), :nth-
of-type(n), :nth-last-of-type(n), :last-child,
:first-of-type, :last-of-type, :only-child,
:only-of-type, :empty, :target, :enabled,
:disabled, :checked, :indeterminate,
:not(s), E ~ F
```

```
[attribute='value' i], [attribute='value' s],
:blank, :nth-child(), :dir(ltr), :any-link,
:lang(en-*),:local-link,:is(s1, s2, ...),
:where(s1, s2, ...), :read-only, :read-write,
:not(s1, s2, ...), :required, :optional,
:placeholder-shown, :indeterminate, :valid,
:invalid,:user-invalid,:has(),:scope,:in-range,
:out-of-range,:nth-col(n),:nth-last-col(n),
:current, :past, :future, :default, :focus-within,
:focus-visible, :target-within, E | F
```

Why so many? Why so specific?

Because they are all needed, at one time or another

You don't need to memorize all of them — just be aware of them

#### 1. Simple selectors

- » Universal
- » Type
- » Class
- » ID
- » Pseudo-classes
- » Pseudo-elements
- » Attribute
- 2. Compound selectors

- 3. Complex selectors (using combinators)
- » Descendant
- » Child
- » Adjacent sibling
- » General sibling
- 4. Selector list

# Simple Selectors

| Selector Notation | Meaning            | Introduced |
|-------------------|--------------------|------------|
| *                 | Universal selector | CSS 2      |
| element           | Type selector      | CSS 1      |
| .class            | Class              | CSS 1      |
| #id               |                    | CSS 1      |

All covered extensively in CSS Overview

## Pseudo-Classes

#### :foo

indicates a *pseudo-class*, which is used to style an element *based on its current state* 

#### Examples:

- » : hover (applies only when hovering over an element)
- »:first-child
- » :enabled

# Location Pseudo-Class Selectors

Hyperlink: :any-link

Link history: :link & :visited

Target::target

Reference element: :scope

CSS 4

```
:any-link
```

Hyperlink pseudo-class that matches any element with the href attribute (<a>, <area>, or <link>)

Basically, :any-link works exactly like the [href] attribute selector (covered later)

CSS 1

:link

:visited

Link history pseudo-classes match *unvisited & visited links* 

By default, :link is <u>blue & underlined</u>, while :visited is <u>purple & underlined</u>

Let's review...

URL fragment

Name preceded by #, specifying internal location in the current page targeted using the id attribute

```
<a href="#chapter-1">Chapter 1</a>
...
<h2 id="chapter-1">1: Moorings</h2>
```

CSS 3

:target

Identifies the *destination* (target) of a link that points to a specific portion of a document via a page fragment identifier

Identifies the destination that is targeted, *not* the link to the target

Only works *after* the link is clicked & the element is targeted, when the URL changes from https://hpl.com/stories.html to https://hpl.com/stories.html#Dagon

#### Tidy × \* HTML 1 - <h3 id="toc">Table of Contents</h3> 2 **~** 3 < <li><a href="#the-tomb">The</a> Tomb < /a >4 - <a href="#dagon">Dagon</a> 5 < <li><a href="#beyond-the-</a> walls">Beyond the Walls of Sleep</a> 6 8 - <h3 id="the-tomb">The Tomb <a href="#toc">[T0C]</a></h3> 9 → In relating the circumstances which have led to my confinement... 11 √ <h3 id="dagon">Dagon <a href="#toc">[T0C]</a></h3> 12 - I am writing this under an appreciable mental strain... \* CSS View Compiled \* JS Tidy

#### **Table of Contents**

- The Tomb
- <u>Dagon</u>
- Beyond the Walls of Sleep

#### The Tomb [TOC]

In relating the circumstances which have led to my confinement...

#### Dagon [Toc]

I am writing this under an appreciable mental strain...

#### Beyond the Walls of Sleep [Toc]

```
* HTML
                              Tidy X
    <a href="#the-tomb">The</a>
    Tomb < /a > 
4 - <a href="#dagon">Dagon</a>
    5 < <li><a href="#beyond-the-</a>
    walls">Beyond the Walls of
    Sleep</a>
6 
8 - <h3 id="the-tomb">The Tomb <a
  href="#toc">[T0C]</a></h3>
9 → In relating the circumstances
  which have led to my confinement...
  * CSS
                        View Compiled X
                     Tidy
1 - h3:target {
    background-color: black;
    color: white;
6∨h3:target a {
    color: white
# JS
                              Tidy
```

#### **Table of Contents**

- The Tomb
- <u>Dagon</u>
- Beyond the Walls of Sleep

#### The Tomb [TOC]

In relating the circumstances which have led to my confinement...

#### Dagon [Toc]

I am writing this under an appreciable mental strain...

### Note CSS changes [Toc]

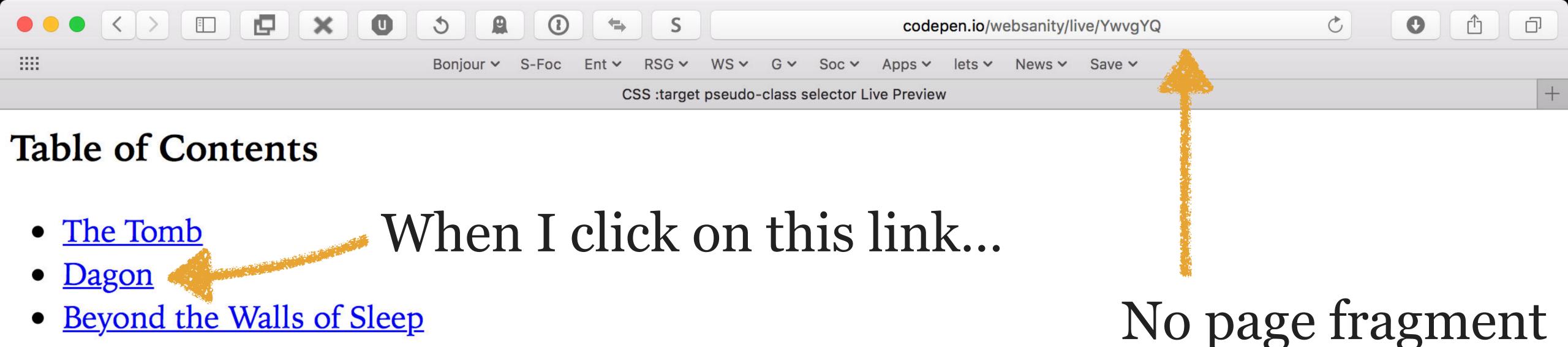

#### The Tomb [TOC]

In relating the circumstances which have led to my confinement...

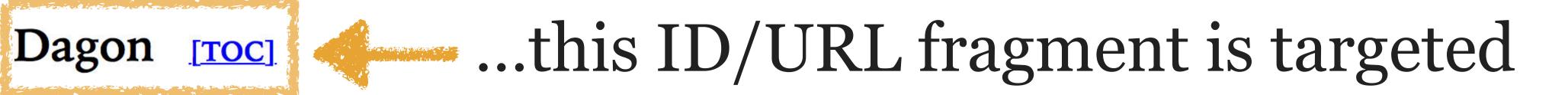

I am writing this under an appreciable mental strain...

#### Beyond the Walls of Sleep [TOC]

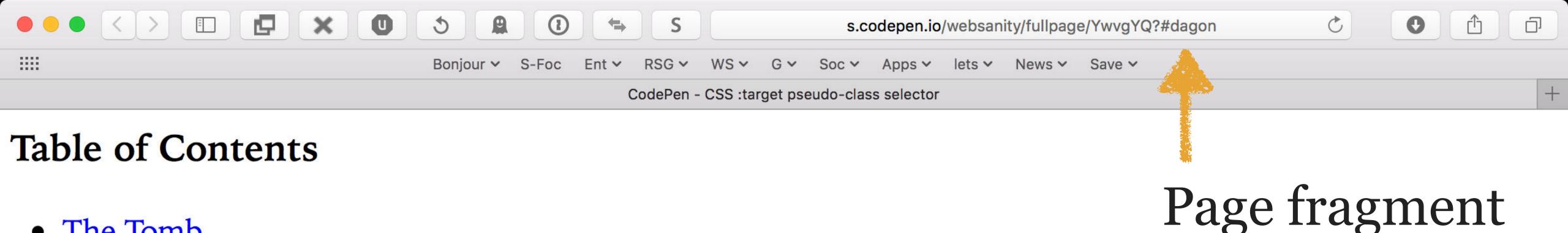

- The Tomb
- <u>Dagon</u>
- Beyond the Walls of Sleep

#### The Tomb [TOC]

In relating the circumstances which have led to my confinement...

#### Dagon [TOC]

I am writing this under an appreciable mental strain...

#### Beyond the Walls of Sleep [TOC]

CSS 4

:scope

Reference element pseudo-class that *matches any* element that is a :scope element, an element that is in a specific region of the document tree that a developer chooses

For now, :scope matches :root, which is the same as <a href="html"><a href="html">html</a> (wider scoping may come to CSS in the future!)

Lots more useful with JavaScript where you can define scoped areas of a webpage

|           |   |    |    |     | iOS |    |     |
|-----------|---|----|----|-----|-----|----|-----|
| :any-link |   | 79 | 50 | 9   | 9   | 65 | Y   |
| :link     | 6 | 12 | 2  | 3.1 | 3.2 | 4  | 2.1 |
| :visited  | 6 | 12 | 2  | 3.1 | 3.2 | 4  | 4.4 |
| :target   | 9 | 12 | 2  | 3.1 | 3.2 | 4  | 2.1 |
| :scope    |   | 79 | 32 | 7   | 7   | 27 | Y   |

# User Action Pseudo-Class Selectors

Pointer hover: :hover

Input focus: :focus

Activation: :active

Focus container: :focus-within

:hover

Pointer hover pseudo class matches an element that has a *pointer over it*, so looks like •

Used with:

- » Dropdown menus
- » Image galleries
- » Anything!

On touch screens, :hover doesn't work\*

<sup>\*</sup> See compatibility chart for complications

#### :focus

Input focus pseudo class matches when element is currently selected to receive input

- » Mouse: object selected (<input> or <textarea>)
- » Keyboard: tab to object (usually indicated via dotted or solid outline)

Can only focus on interactive elements (how would you focus on ?)

#### :active

Activation pseudo class matches when element is currently being activated by the user

- » Mouse: time between mouse press & release
- » Keyboard: hold down Enter

Often used on <a> & <button>

:active is overridden by any subsequent link-related
pseudo-class (:link, :hover, or :visited)

To style links the way you probably want them, put link-related rules in this order:

:link

:visited

:hover

:active

```
* HTML
 1 \cdot 
     Click in this area & amp; then
    press tab to see the
    <code>:focus</code> state. Then
    click & hold to see the
   <code>:active</code> state.
   <button>
     Click me and I'll invert!
   </button>
* CSS
   button {
     font-size: 24px;
     border: 5px solid black;
     padding: 10px 20px;
   button: focus,
   button:hover {
     border-color: blue;
     outline: none;
11 button:active {
     color: white;
     background-color: black;
# JS
```

Click in this area & then press tab to see the : focus state. Then click & hold to see the :active state.

Click me and I'll invert!

```
* HTML
   >
     Click in this area & amp; then
   press tab to see the
   <code>:focus</code> state. Then
    click & hold to see the
    <code>:active</code> state.
   <button>
     Click me and I'll invert!
    </button>
* CSS
   button {
     font-size: 24px;
     border: 5px solid black;
     padding: 10px 20px;
   button: focus,
   button:hover {
     border-color: blue;
     outline: none;
11 button:active {
     color: white;
     background-color: black;
# JS
```

Click in this area & then press tab to see the : focus state. Then click & hold to see the :active state.

Click me and I'll invert! ▶

```
* HTML
   >
      Click in this area & amp; then
    press tab to see the
    <code>:focus</code> state. Then
    click & hold to see the
    <code>:active</code> state.
    <button>
      Click me and I'll invert!
    </button>
CSS
    button {
      font-size: 24px;
      border: 5px solid black;
      padding: 10px 20px;
   button: focus,
    button:hover {
      border-color: blue;
      outline: none;
11 button:active {
      color: white;
      background-color: black;
* JS
```

Click in this area & then press tab to see the : focus state. Then click & hold to see the :active state.

Click me and I'll invert!

CSS 4

:focus-within

Focus container pseudo-class matches elements that contain a focused element

```
* HTML
                                         V
1 < form>
     <fieldset>
       <legend>You Choose</legend>
       <label for="old_one">0ld
   One</label>
       <input id="old_one"</pre>
   type="text">
     </fieldset>
   </form>
CSS (SCSS)
                                         V
   fieldset:focus-within {
     background: yellow;
   input:focus {
     border: 3px solid blue;
```

You Choose
Old One

Now tab to the text field or click in it...

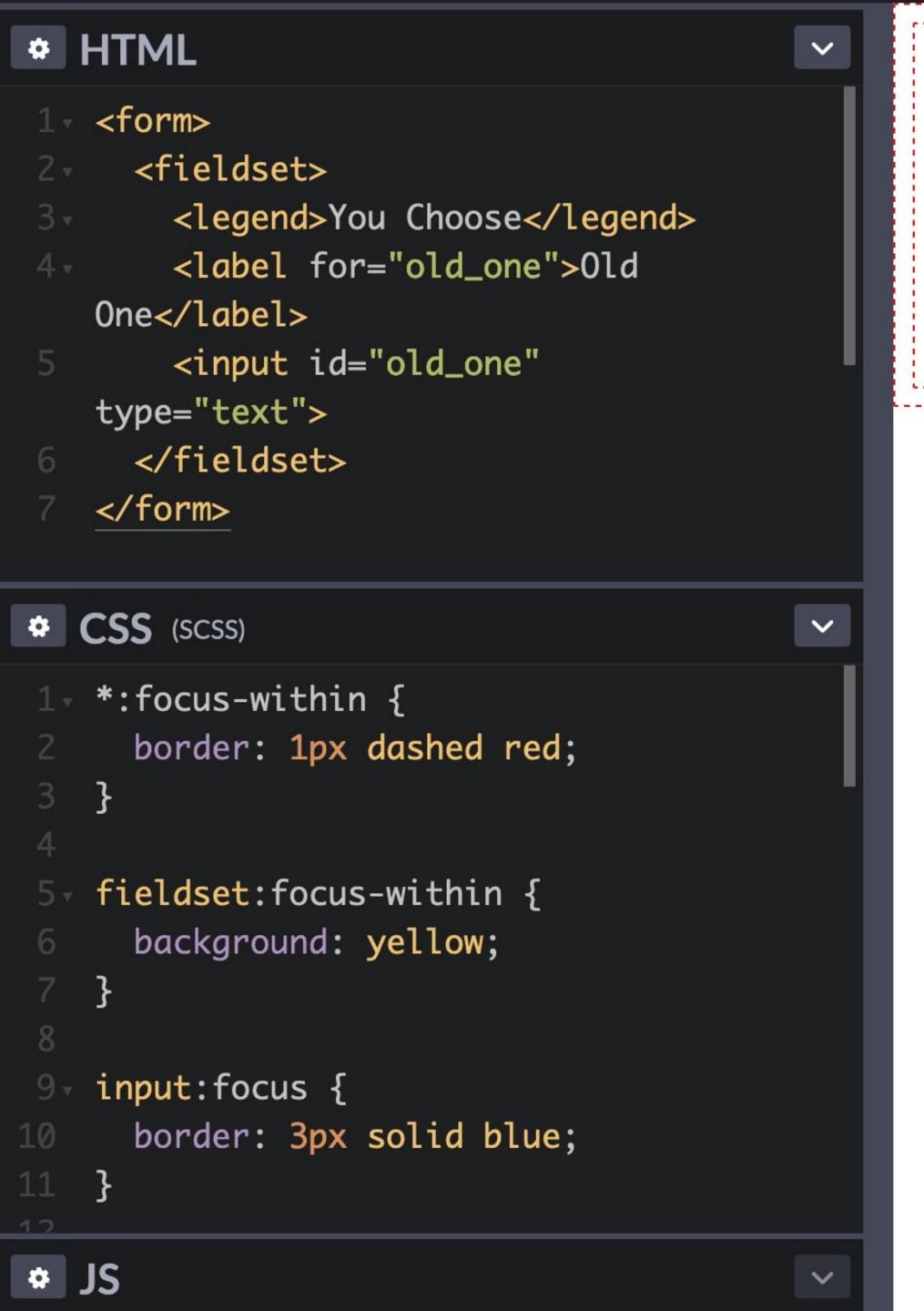

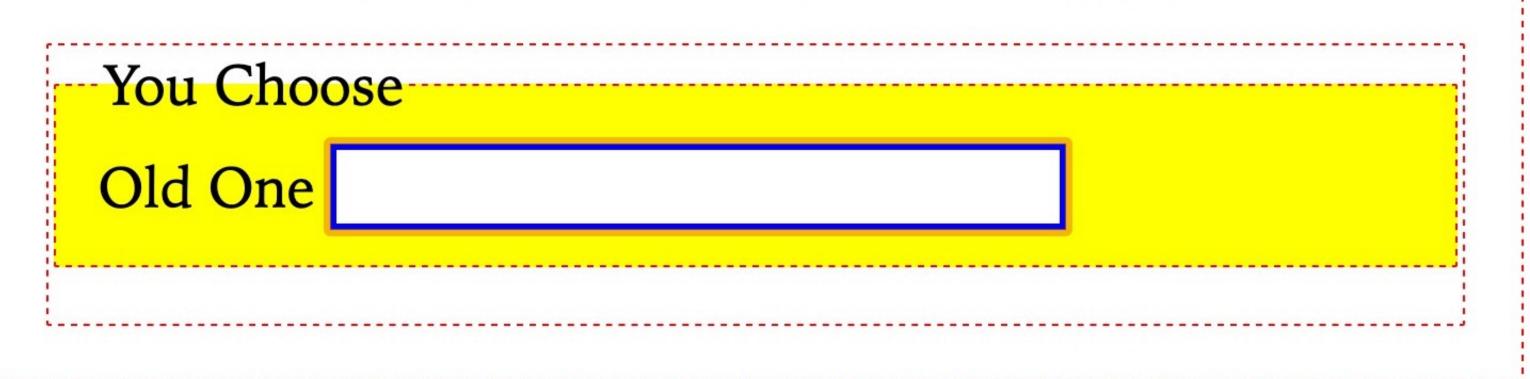

Notice the border around everything that could be selected by :focus-within

Notice the entire fieldset changes!

|               |    |     |    |      | iOS   |    |     |
|---------------|----|-----|----|------|-------|----|-----|
| :hover        | 7* | 12* | 2  | 3.1  | 7.1.2 | 4  | Y   |
| :active       | 6  | 12  | 2  | 3.1  | 3.2   | 4  | 2.1 |
| :focus        | 8  | 12  | 2  | 3.1  | 3.2   | 4  | 2.1 |
| :focus-within |    | 79  | 52 | 10.1 | 10.3  | 60 | Y   |

<sup>\*</sup> Hovering over an element & then scrolling up or down without moving the pointer will leave it in :hover state until the pointer is moved; still a problem as of Edge 83 in July 2020

<sup>†</sup> As of iOS Safari 7.1.2, tapping a clickable element that has hidden sub-elements that are revealed on :hover causes it to enter :hover state, & it will remain in :hover until a 2nd click activates it; Safari 13 changes this to briefly show the :hover state while the click action is being resolved

# Tree-Structural Pseudo-Class Selectors

:root

:empty

CSS 3

:root

Matches the element that is the root of the document

In HTML, this is always <html>

Why does : root exist?

Remember, CSS can also be used with SVG & XML!

:root is equivalent to <html> in CSS, except that :root
has a higher specificity

CSS 3

:empty

Matches elements that have no children (children means elements or text)

:empty matches so you could apply styles to an empty table cell

It also matches empty elements like <img>, <input>, & <hr>

|        |   |   | THE TOTAL OF THE PARTY OF THE PARTY OF THE P | iOS |   |     |
|--------|---|---|----------------------------------------------------------------------------------------------------|-----|---|-----|
| :root  | 9 | 2 | 3.1                                                                                                    | 3.2 | 4 | Y   |
| :empty | 9 | 2 | 3.1                                                                                                    | 3.2 | 4 | 2.1 |

### Tree-Structural Child-Indexed Pseudo-Class Selectors

:first-child

:last-child

:only-child

:nth-child(n)

:nth-last-child(n)

#### :first-child

Matches the element that is the 1st child of a parent

p:first-child means a first of all parent elements, not the first child of

Read it as "all 's that are the first child of a parent"

CSS 3

:last-child

Matches the element that is the last child of a parent

p:last-child means a last of all parent elements, not the last child of

Read it as "all 's that are the last child of a parent"

:only-child

Matches the element that is the only child of a parent

p:only-child means a that is the only child of its parent elements, *not* the only child of >

Read it as "all 's that are the only child of a parent"

```
:nth-child(n)
```

Rendering engine *counts all children* of an element & then matches based on the selector

n can be:

- » a keyword (odd or even)
- » a number (like 1)
- » a simple formula (like 2n or 2n+1)

#### tr:nth-child(odd)

Matches the odd rows of a table

tr:nth-child(even)

Matches the even rows of a table

```
tr:nth-child(1)
Matches the 1st row of a table, same as the :first-
child selector

Also same as tr:nth-child(0n+1)
```

```
n starts with 0 & increments up by 1 If n=0, then 0\times0+1=1, the 1st row If n=1, then 0\times1+1=1, the 1st row If n=2, then 0\times2+1=1, the 1st row & so on
```

#### tr:nth-child(2n+1)

Matches the *odd rows* of a table

```
If n=0, then 2\times0+1=1, the 1st row
If n=1, then 2\times1+1=3, the 3rd row
If n=2, then 2\times2+1=5, the 5th row
```

#### tr:nth-child(2n)

Matches the even rows of a table

```
If n=0, then 2×0=0, which is no row
If n=1, then 2×1=2, the 2nd row
If n=2, then 2×2=4, the 4th row
```

## tr:nth-child(-n+3) Matches the *1st 3 rows* of a table

```
If n=0, then 0+3=3, the 3rd row
If n=1, then -1+3=2, the 2rd row
If n=2, then -2+3=1, the 1st row
If n=3, then -3+3=0, which is no row
```

Remember, the rendering engine counts all children of an element

All children get assigned a number based on order

The selector has to match the element (if specified) & the number based on order

```
Lorem ipsum
   <aside>Lorem ipsum</aside>
   Lorem ipsum
   Lorem ipsum
 </div>
                                    ◎ ※茲
CSS
  p:nth-child(2n+1) {
    color: red;
    font-weight: bold;
6 /* Uninteresting stuff below here */
  html {
    font-size: 24px;
    font-family: "Iowan Old Style",
  Georgia, serif;
⇔JS
                                      ※交
```

# HTML

<div>

Lorem ipsum

#### Lorem ipsum

※なる

Lorem ipsum

Lorem ipsum

Lorem ipsum

Lorem ipsum

```
:nth-last-child(n)
```

Rendering engine counts all children of an element (children are counted starting with 1) & then matches based on the selector, *starting at the last e*lement & working backwards

n can be:

- » a keyword (odd or even)
- » a number (like 1)
- » a simple formula (like 2n or 2n+1)

\* HTML 1 2 3 4 5 6 7 8 9 10 11 12 13 14 15 ~ **#** CSS 1 2 3 4 5 6 7 8 9 10 11 12 13 14 15 .only-fifth :nth-child(5) { background-color: red; 1 2 3 4 5 6 7 8 9 10 11 12 13 14 15 .after-fifth > :nth-child(n+6) { 1 2 3 4 5 6 7 8 9 10 11 12 13 14 15 background-color: red; 1 2 3 4 5 6 7 8 9 10 11 12 13 14 15 .first-ten > :nth-child(-n+10) { background-color: red; 1 2 3 4 5 6 7 8 9 10 11 12 13 14 15 .every-third > :nth-child(3n) { 1 2 3 4 5 6 7 8 9 10 11 12 13 14 15 background-color: red; .first-then-every-third > :nth-child(3n+1) { background-color: red; .odd > :nth-child(odd) { background-color: red; .fifth-from-end :nth-last-child(5) { background-color: red;

| :first-child       | 7 | 12  | 3.1 | 4   | 4 | Y   |
|--------------------|---|-----|-----|-----|---|-----|
| :last-child        | 9 | 1   | 3.2 | 3.2 | 1 | 2.1 |
| :only-child        | 9 | 1.5 | 3.1 | 3.1 | 2 | 2.1 |
| :nth-child(n)      | 9 | 3.5 | 3.1 | 3.1 | 1 | 2.1 |
| :nth-last-child(n) | 9 | 3.5 | 3.2 | 3.2 | 4 | 2.1 |

### Tree-Structural Typed Child-Indexed Pseudo-Class Selectors

:nth-of-type(n)

:nth-last-of-type(n)

:first-of-type

:last-of-type

:only-of-type

CSS 3

:nth-of-type(n)

Similar to :nth-child(n), but it matches a specific element, no matter where it is inside the parent

```
hTML

1 < h1>Colors of Horror</h1>
2 < <p>Cthulhu is green
3 <hr>
4 < <p>Hastur is yellow
5 <hr>
6 < <p>Cthulhu is green
7
```

```
css

1 p:nth-of-type(2n+1) {
    color: lime;
    }

4

5 p:nth-of-type(2n) {
    color: yellow;
    }
8
```

# JS

#### Colors of Horror

Cthulhu is green

Hastur is yellow

Cthulhu is green

|                      |   |     |     | iOS |   |     |
|----------------------|---|-----|-----|-----|---|-----|
| :nth-of-type(n)      | 9 | 3.5 | 3.1 | 3.1 | 1 | 2.1 |
| :nth-last-of-type(n) | 9 | 3.5 | 3.2 | 3.2 | 4 | 2.1 |
| :first-of-type       | 9 | 3.5 | 3.2 | 3.2 | 1 | 2.1 |
| :last-of-type        | 9 | 3.5 | 3.2 | 3.2 | 4 | 2.1 |
| :only-of-type        | 9 | 3.5 | 3.2 | 3.2 |   | 2.1 |

### Logical Combinations Pseudo-Class Selectors

```
Matches-Any: :is()

Specificity-adjustment: :where()

Negation (Matches-None): :not()

Relational: :has()
```

```
:is(s1, s2, s3)
```

() contains a list of selectors, so :is() matches any element that matches any one of the selectors in the list

Very useful for writing lots of selectors in a compact way, without having to write out all the combinations manually as separate selectors (yes, this is similar to Sass nesting)

```
// HTML
* CSS
 1 \forall a \{
      color: dodgerblue;
      text-decoration: none;
 6 → /* a:hover, a:focus, a:active */
    a:is(:hover,:focus,:active) {
      color: orange;
      text-decoration: underline;
12 √ /* ul li, ol li */
13 - :is(ul,ol) li {
      margin-bottom: 1em;
15 }
```

- Outside the ordered universe is that amorphous blight of nethermost confusion which blasphemes and bubbles at the center of all infinity—the boundless daemon sultan Azathoth, whose name no lips dare speak aloud, and who gnaws hungrily in inconceivable, unlighted chambers beyond time and space amidst the muffled, maddening beating of vile drums and the thin monotonous whine of accursed flutes.
- Don't fail to see <a href="Nyarlathotep">Nyarlathotep</a> if he comes to Providence. He is horrible—horrible beyond anything you can imagine—but wonderful. He haunts one for hours afterwards. I am still shuddering at what he showed.
- Iä! Shub-Niggurath! Iä! Shub-Niggurath! The Black Goat of the Woods with a Thousand Young!

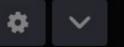

pseudo classes :visited and :link are not supported inside :is() — Safari

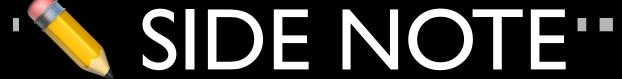

:is() was formerly known as :matches() & :any()

:where()

What's the difference between :is() & :where()?

:where() always has 0 specificity

:is() takes on the specificity of the most specific
selector in its arguments; e.g., :is(p,.foo,.bar.baz)
would take 2,0 as its specificity because .bar.baz is the
most specific

CSS 3

:not(s)

Negation (Matches-None) pseudo-class that matches any element *not represented by s* 

s is any selector that does *not* contain another negation selector or any pseudo-elements

```
※袋
⇔ HTML
 <h3>Great Old Ones</h3>
 Cthulhu
 Charles Dexter Ward
 Tsathoggua
 Cthugha
 Ghatanothoa
                          ◎ ※茲
CSS
 p:not(.great-old-one) {
  color: red;
   Uninteresting stuff below here */
 html {
  font-size: 24px;
   font-family: "Iowan Old Style",
 Georgia, serif;
‡JS
```

#### Great Old Ones

Cthulhu

Charles Dexter Ward

Tsathoggua

Cthugha

Ghatanothoa

This is an academic, not a real-world example!

#### \* HTML

1 <h2>The Call of Cthulhu <small>By H.P. Lovecraft</small></h2>

2 √

Three of the Emma's men, including Capt. Collins and First Mate Green, were killed; and the remaining eight under Second Mate Johansen proceeded to navigate the captured yacht, going ahead in their original direction to see if any reason for their ordering back had existed.

The next day, it appears, they raised and landed on a small island, although none is known to exist in that part of the ocean; and six of the men somehow died ashore, though Johansen is queerly reticent about this part of his story, and speaks only of their

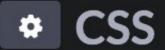

# JS

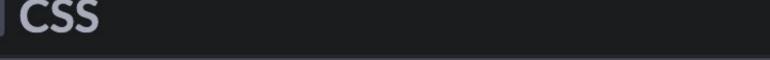

V

V

#### The Call of Cthulhu By H.P. Lovecraft

Three of the Emma's men, including Capt. Collins and First Mate Green, were killed; and the remaining eight under Second Mate Johansen proceeded to navigate the captured yacht, going ahead in their original direction to see if any reason for their ordering back had existed.

The next day, it appears, they raised and landed on a small island, although none is known to exist in that part of the ocean; and six of the men somehow died ashore, though Johansen is queerly reticent about this part of his story, and speaks only of their falling into a rock chasm.

Later, it seems, he and one companion boarded the yacht and tried to manage her, but were beaten about by the storm of April 2nd.

From that time till his rescue on the 12th the man

#### \* HTML 1 < h2>The Call of Cthulhu < small>By H.P. Lovecraft</small></h2> > Three of the Emma's men, including Capt. Collins and First Mata Coasa was leillade and the \* CSS p:not(:first-of-type) { text-indent: 2em; Negation pseudo-class allows one selector instead of two. text-indent: 2em; p:first-of-type { text-indent: 0; # JS

#### The Call of Cthulhu By H.P. Lovecraft

Three of the Emma's men, including Capt. Collins and First Mate Green, were killed; and the remaining eight under Second Mate Johansen proceeded to navigate the captured yacht, going ahead in their original direction to see if any reason for their ordering back had existed.

The next day, it appears, they raised and landed on a small island, although none is known to exist in that part of the ocean; and six of the men somehow died ashore, though Johansen is queerly reticent about this part of his story, and speaks only of their falling into a rock chasm.

Later, it seems, he and one companion boarded the yacht and tried to manage her, but were beaten about by the storm of April 2nd.

From that time till his rescue on the 12th the man

```
# ~
 // HTML
     1 √ <menu>
                                  <a href="#\text{\text{\tin}\tint\text{\text{\texi\text{\text{\text{\ti}\ti\text{\text{\text{\text{\text{\text{\text{\text{\text{\text{\text{\text{\text{\text{
                                  <a href="#@">Music</a>
                                  <a href="#@">Merch</a>
    7 </menu>
                                                                                                                                                                                                                                                          * ~
  * CSS
   1 √ menu {
                                  display: flex;
   5 √ menu li {
                                  display: block;
   9 menu li:not(:last-child)::after {
                                  content: "|";
                                  margin-left: .5em;
                                  margin-right: .5em;
                                  color: orange;
14 }
 O JS
```

Blog About Videos Music Merch

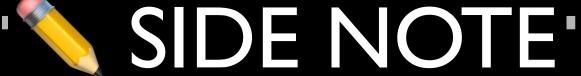

Keep in mind that as of 2021-07-17, Safari does not support pseudo classes :visited and :link inside :not()

\*.......................**\*** 

CSS Selectors Level 4 (still in Working Draft) allows :not() to accept a list of selectors

```
Instead of :not(a):not(.b):not([c]) (which is valid!)
you can instead use :not(a, .b, [c])
```

Currently support is bad, however

:has()

#### SIDE NOTE

Before :has() syntax was adopted, the previous syntax was main a < img, but there a big problem: the key selector — a — wasn't on the right like every other key selector was

The new syntax — main a:has(> img) — solved the problem by conforming to the syntax of all other key selectors, as now the whole thing is the a with a pseudoclass as part of it

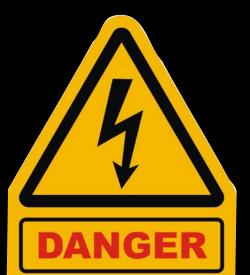

| DANGER    |   |    |     |     | iOS |    |     |
|-----------|---|----|-----|-----|-----|----|-----|
| :is()     |   | 88 | 78  | 14  | 14  | 88 | 88  |
| :where()  |   | 88 | 78  | 14  | 14  | 88 | 88  |
| :not()    | 9 | 12 | 3.5 | 3.2 | 3.2 | 4  | 2.1 |
| :not(s,s) |   |    |     | 9   | 9.2 |    |     |
| :has()    |   |    |     |     |     |    |     |

#### CSS 4 introduces new time-dimensional pseudoclasses

- » : current
- » :past
- » :future

Not currently supported, but they will be covered as they develop (if ever) CSS 4 introduces new grid-structural pseudo-classes

```
>> :column(selector)
>> :nth-column(n) :nth-col(n)
>> :nth-last-column(n) :nth-last-col(n)
```

Not currently supported, but they will be covered as they develop (if ever)

### Pseudo-Elements

#### :foo

indicates a *pseudo-class*, which is used to style an element *based on its current state* 

#### ::foo

indicates a pseudo-element, which is used to style a specific part of an element, e.g., ::first-line

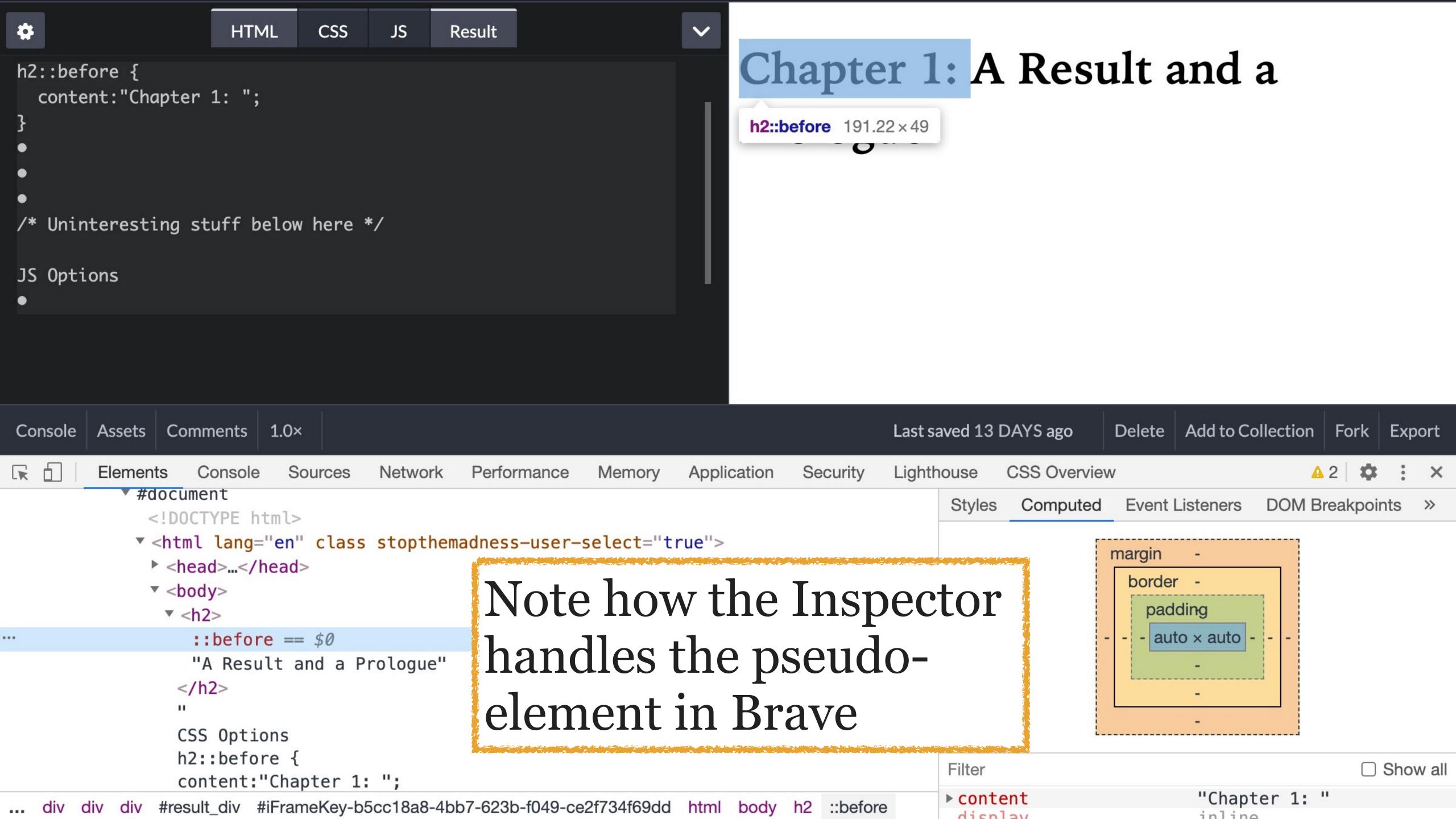

To inspect pseudo-elements fully in Chromium-based browsers, click on the cog in the upper right of the Inspector to open Inspector Preferences

Scroll down to the Elements section

✓ Show User Agent Shadow DOM

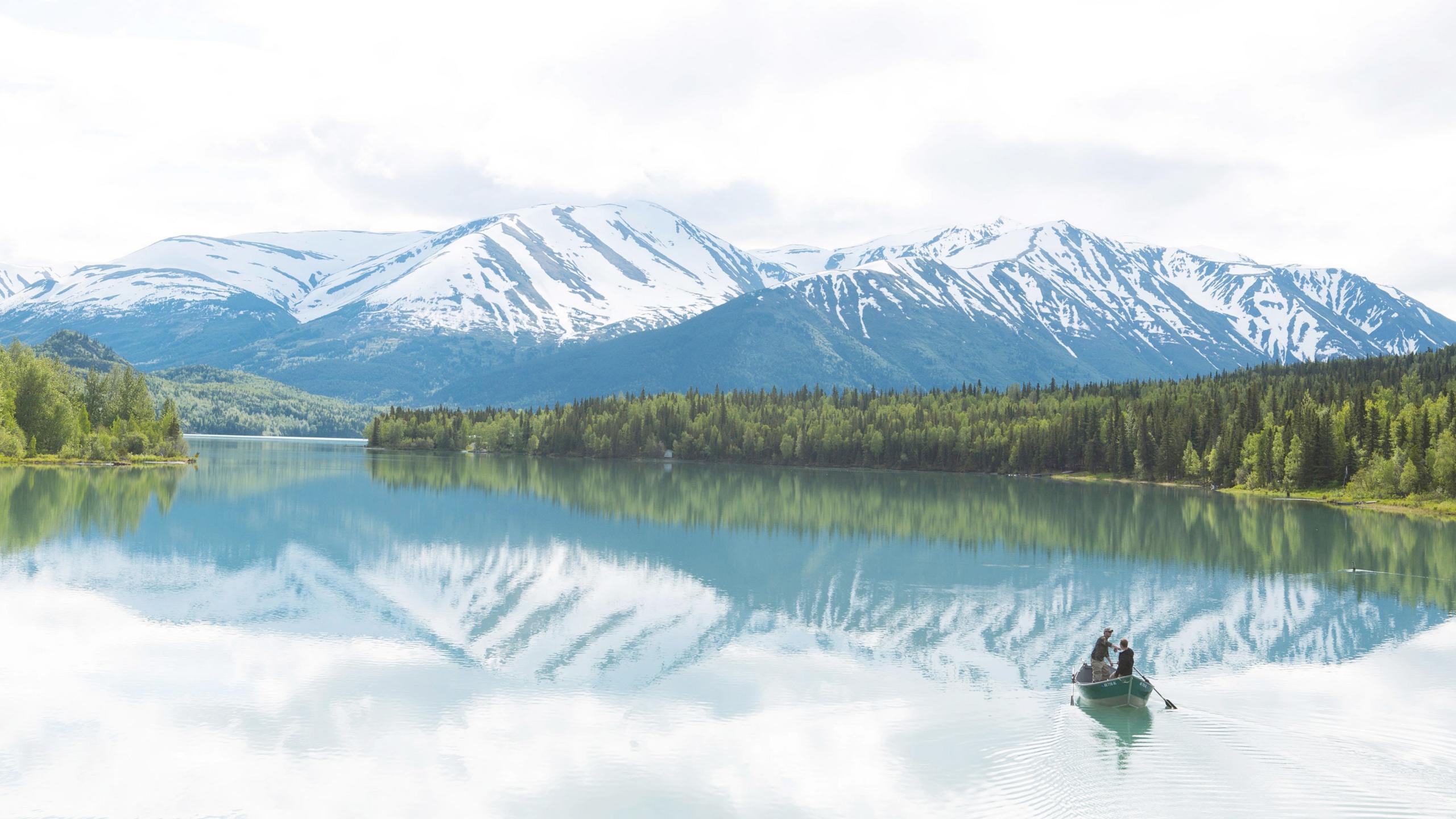

In CSS 2, : was used for both pseudo-classes & pseudo-elements

CSS 3 introduced :: for pseudo-elements while leaving : for pseudo-classes

Most rendering engines support both, but you should stick to :: for your pseudo-elements

# ::first-line Pseudo-Element Selector

::first-line

Selects 1st line of an element

You are limited as to the properties you can use — see MDN for the complete list

```
⇔ HTML
 >
   When age fell upon the world, and wonder went out of
   the minds of men; when grey cities reared to smoky
   skies tall towers grim and ugly, in whose shadow
   none might dream of the sun or of Spring's flowering
   meads; when learning stripped the Earth of her
   mantle of beauty and poets asang no more of twisted
   phantoms seen with bleared and inward looking eyes;
   when these things had come to pass, and childish
   hopes had gone forever, there was a man who traveled
   out of life on a quest into spaces whither the
   worlds dreams had fled.
 CSS
  p::first-line {
    text-transform: uppercase;
    font-family: Creepster, cursive;
    font-size: 1.1em;
     Uninteresting stuff below */
  html {
    font-size: 24px;
    font-family: "Iowan Old Style", Georgia, serif;
⇔JS
```

#### WHEN AGE FELL UPON THE WORLD, AND WONDER WENT OUT

of the minds of men; when grey cities reared to smoky skies tall towers grim and ugly, in whose shadow none might dream of the sun or of Spring's flowering meads; when learning stripped the Earth of her mantle of beauty and poets asang no more of twisted phantoms seen with bleared and inward looking eyes; when these things had come to pass, and childish hopes had gone forever, there was a man who traveled out of life on a quest into spaces whither the worlds dreams had fled.

```
※で
⇔ HTML
 >
   When age fell upon the world, and
   wonder went out of the minds of men;
   when grey cities reared to smoky skies
   tall towers grim and ugly, in whose
   shadow none might dream of the sun or
   of Spring's flowering meads; when
   learning stripped the Earth of her
   mantle of beauty and poets asang no
   more of twisted phantoms seen with
   bleared and inward looking eyes; when
   these things had come to pass, and
   childish hopes had gone forever, there
   was a man who traveled out of life on
   a guage into anagog whither the worlds
CSS
  p::first-line {
    text-transform: uppercase;
    font-family: Creepster, cursive;
    font-size: 1.1em;
     Uninteresting stuff below */
  html {
    font-size: 24px;
    font-family: "Iowan Old Style",
  Georgia, serif;
                                           ※ 23
⇔ JS
```

#### when age fell upon the world, and wonder went out of the minds of

men; when grey cities reared to smoky skies tall towers grim and ugly, in whose shadow none might dream of the sun or of Spring's flowering meads; when learning stripped the Earth of her mantle of beauty and poets asang no more of twisted phantoms seen with bleared and inward looking eyes; when these things had come to pass, and childish hopes had gone forever, there was a man who traveled out of life on a quest into spaces whither the worlds dreams had fled.

## ::first-letter Pseudo-Element Selector

::first-letter

Selects 1st letter of the first line of text

Often used to create a "drop cap" effect

```
>
   In my tortured ears there sounds
   unceasingly a nightmare whirring and
   flapping, and a faint distant baying as
   of some gigantic hound. It is not dream
   -it is not, I fear, even madness-for
   too much has already happened to give
   me these merciful doubts.
 ◎ ※茲
* CSS
  /* Create a drop cap */
  p::first-letter {
    text-transform: uppercase;
    font-family: Creepster, cursive;
    font-size: 4em;
    padding: 10px 10px 0 0;
    float: left;
11 /* Uninteresting stuff below */
                                          ※で
⇔JS
```

**⇔** HTML

※交

n my tortured ears there sounds unceasingly a nightmare whirring and flapping, and a faint distant baying as of some gigantic hound. It is not dream—it is not, I fear, even madness—for too much has already happened to give me these merciful doubts.

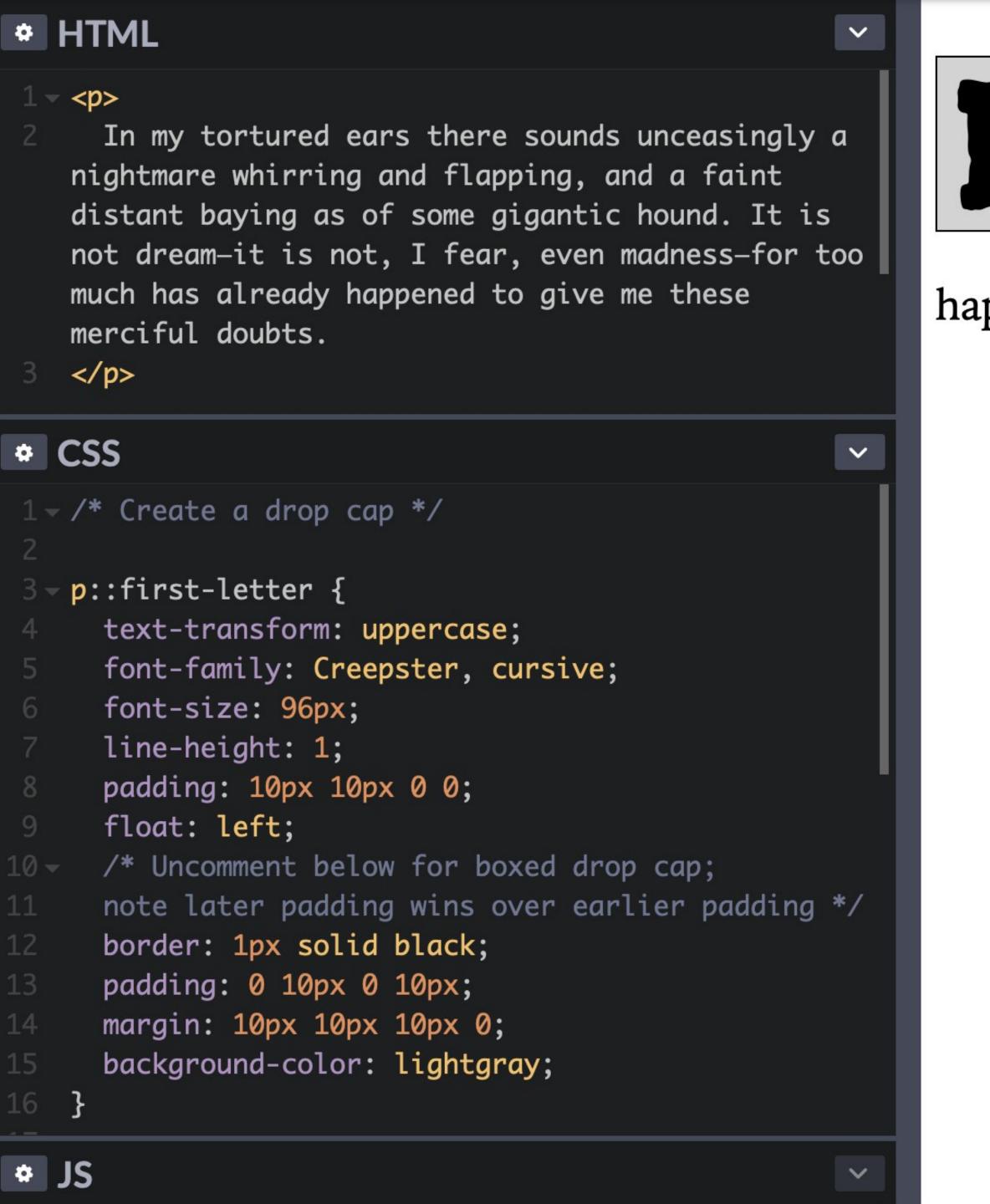

n my tortured ears there sounds unceasingly a nightmare whirring and flapping, and a faint distant baying as of some gigantic hound. It is not dream—it is not, I fear, even madness—for too much has already happened to give me these merciful doubts.

# <string> Data Type

# Data types specify which kinds of values are allowed for CSS properties

```
<string>
```

Represents a quoted string of Unicode characters

Quotation marks can be either "foobar" or 'foobar'

Used with:

» data URIs

>> ::before

»::after

|                   |    |   |   | iOS |   |   |
|-------------------|----|---|---|-----|---|---|
| <string></string> | <5 | 1 | 1 | Y   | 1 | Y |

# ::before Pseudo-Element Selector

#### ::before

Selects element & inserts content before it

Content can be text, images, or counters

Used to be :before, & most rendering engines support both

Must include the content property!

```
<h2>A Result and a Prologue</h2>
                                       ◎ ※ ♡
CSS
  h2::before {
    content:"Chapter 1: ";
  /* Uninteresting stuff below here */
  html {
    font-size: 24px;
    font-family: "Iowan Old Style",
  Georgia, serif;
‡JS
                                          ※☆
```

**⇔** HTML

※☆

# Chapter 1: A Result and a Prologue

We'll improve this in Tables & Lists

```
* HTML
1 <menu>
    <a href="X">Search</a>
    <a href="X">Log In</a>
    <a href="X">Shopping</a>
   Cart</a>
5 </menu>
* CSS (SCSS)
1 // All but the first  get a
   pipe
3 menu li:not(:first-of-type)::before
    content: "|";
```

Search | Log In | Shopping Cart

## Values for content:

```
» string: <string>
» image: <url> or <gradient>
» alt text: url("<url>") / "<string>"
» counter: <counter>()
» attribute value: attr()
» keywords: open-quote, close-quote, no-open-
  quote, no-close-quote
» several values together: open-quote
  chapter counter
```

open-quote close-quote

Replaced by the appropriate string from the quotes property

Default depends on the language value currently set on the selected elements

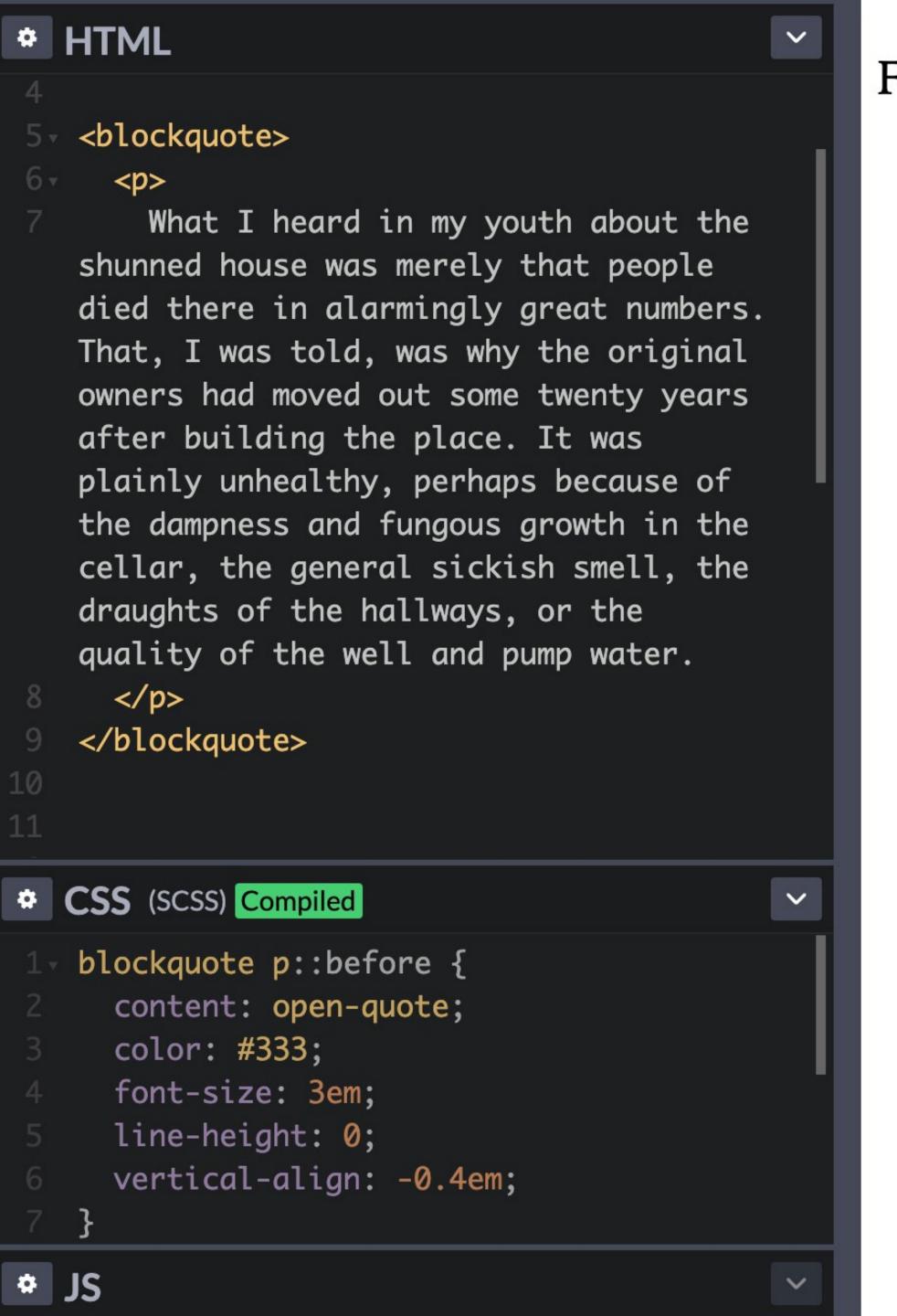

From H.P. Lovecraft's "The Shunned House":

What I heard in my youth about the shunned house was merely that people died there in alarmingly great numbers. That, I was told, was why the original owners had moved out some twenty years after building the place. It was plainly unhealthy, perhaps because of the dampness and fungous growth in the cellar, the general sickish smell, the draughts of the hallways, or the quality of the well and pump water.

no-open-quote no-close-quote

Doesn't insert quotation marks; instead, increments or decrements the level of nesting for quotes

From H.P. Lovecraft's "The Dunwich Horror":

As he copied the formula he finally chose, Dr. Armitage looked involuntarily over his shoulder at the open pages; the left-hand one of which, in the Latin version, contained such monstrous threats to the peace and sanity of the world.

"Nor is it to be thought," ran the text as Armitage mentally translated it, "that man is either the oldest or the last of earth's masters, or that the common bulk of life and substance walks alone. The Old Ones were, the Old Ones are, and the Old Ones shall be. Not in the spaces we know, but *between* them, They walk serene and primal, undimensioned and to us unseen.

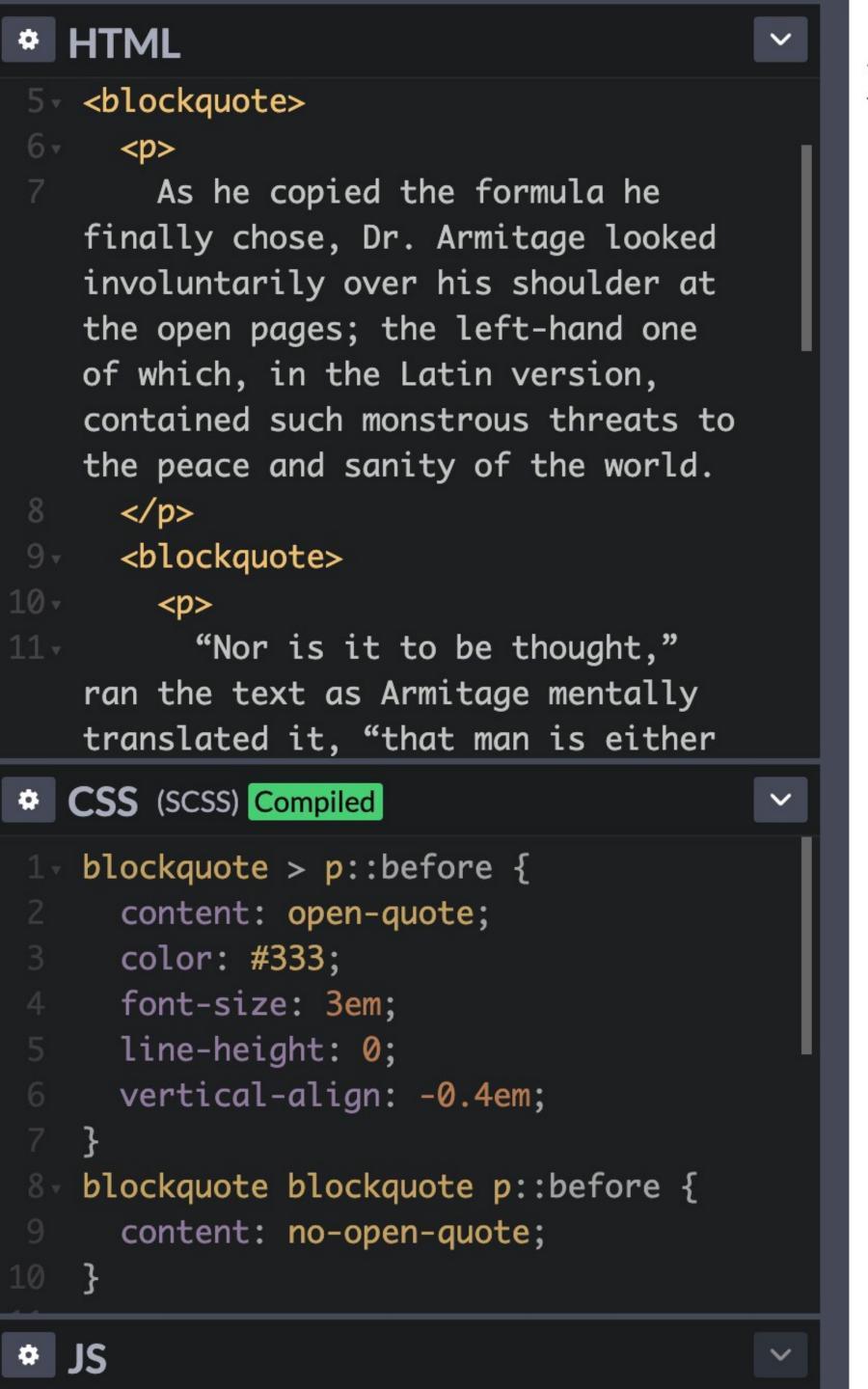

From H.P. Lovecraft's "The Dunwich Horror":

As he copied the formula he finally chose, Dr. Armitage looked involuntarily over his shoulder at the open pages; the left-hand one of which, in the Latin version, contained such monstrous threats to the peace and sanity of the world.

"Nor is it to be thought," ran the text as Armitage mentally translated it, "that man is either the oldest or the last of earth's masters, or that the common bulk of life and substance walks alone. The Old Ones were, the Old Ones are, and the Old Ones shall be. Not in the spaces we know, but *between* them, They walk serene and primal, undimensioned and to us unseen.

# ::after Pseudo-Element Selector

::after

Selects element & inserts content after it

Content can be text, images, or counters

Used to be :after, & most rendering engines support both

Must include the content property!

```
※交
⇔ HTML
    href="http://miskatonic-
    expedition.com">join our expedition
    to the Antarctic</a>!
  <h3>With <code>::after</code></h3>
  >
    Sign up today to <a
    href="http://miskatonic-
    expedition.com">join our expedition
    to the Antarctic</a>!
11 
                                       ◎ ※ ♡
CSS
  a::after {content:" (" attr(href) ")"}
2 /* Insert an open parentheses, then the
  value of the href attribute, & then a
  close parentheses */
 /* Uninteresting stuff below here */
  html {
    font-size: 24px;
    font-family: "Iowan Old Style",
  Georgia, serif;
                                          深る
‡JS
```

#### Without :: after

Sign up today to join our expedition to the Antarctic!

With::after

Sign up today to join our expedition to the Antarctic (http://miskatonic-expedition.com)!

What about images?

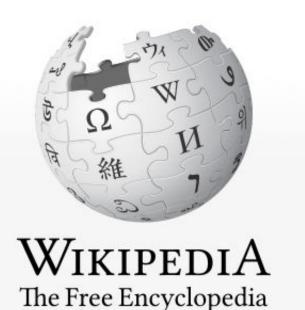

Article

**Talk** 

Main page
Contents
Featured content
Current events
Random article
Donate to Wikipedia

Interaction

Help

About Wikipedia

Wikimedia Shop

Community portal

Recent changes

Contact page

Tools

What links here

Related changes

<u>Upload file</u>

Special pages

Permanent link

Page information

Wikidata item

Cite this page

Print/export

Create a book

Download as PDF

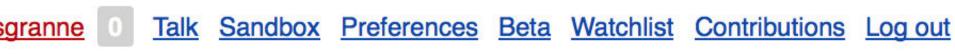

Read Edit View history ☆ More ▼ Search

# Cascading Style Sheets

From Wikipedia, the free encyclopedia

"CSS" redirects here. For other uses, see CSS (disambiguation).

For the use of CSS on Wikipedia, see Help:Cascading style sheets.

Cascading Style Sheets (CSS) is a <u>style sheet language</u> used for describing the <u>look and formatting</u> of a document written in a <u>markup language</u>. While most often used to style <u>web pages</u> and user interfaces written in <u>HTML</u> and <u>XHTML</u>, the language can be applied to any kind of <u>XML</u> document, including <u>plain XML</u>, <u>SVG</u> and <u>XUL</u>. CSS is a cornerstone specification of <u>the web</u> and almost all web pages use CSS style sheets to describe their presentation.

CSS is designed primarily to enable the separation of document content from document presentation, including elements such as the <u>layout</u>, <u>colors</u>, and <u>fonts</u>. This separation can improve content <u>accessibility</u>, provide more flexibility and control in the specification of presentation characteristics, enable multiple pages to share formatting, and reduce complexity and repetition in the structural content (such as by allowing for <u>tableless web design</u>). It <u>obviates</u> those portions of markup that would specify presentation by instead providing that information in a separate file. For each relevant <u>HTML element</u> (identified by tags), it provides a list of formatting instructions. For example, it might say (in CSS syntax), "All heading 1 elements should be <u>bold</u>." Therefore, no formatting markup such as bold tags (<b></b>) is needed within the content; what is needed is simply semantic markup saying, "this text is a level 1 heading."

CSS can also allow the same markup page to be presented in different styles for different rendering methods, such as on-screen, in print, by voice (when read out by a speech-based browser or <u>screen reader</u>) and on <u>Braille-based</u>, tactile devices. It can also be used to allow the web page to display differently depending on the screen size or device on which it is being viewed. While the author of a document typically links that document to a CSS file, readers can use a different style sheet, perhaps one on their own computer, to override the one

#### **Cascading Style Sheets (CSS)**

**Filename** .CSS extension Internet text/css media type Developed by Håkon Wium Lie · Bert Bos · World Wide Web Consortium **Initial release** December 17, 1996; 17 years ago Type of Style sheet langua format **Standards** Level 1 (Recommendation) & Level 2 (ditto) & Level 2 Revision 1 (ditto) &

#### **Cascading Style Sheets**

Style sheet

CSS Zen Garden

The Zen of CSS Design

CSSTidy

-1----

Internet Explorer box model bug

Comparisons

#### See also [edit]

- Acid3
- Comparison of layout engines (CSS)
- Comparison of stylesheet languages
- CSS Zen Garden
- CSSTidy
- List of stylesheet languages

- Minification
- Progressive enhancement
- Responsive web design
- Validator
- X resources

#### References

- <u>^ "What is CSS?"</u> ☑. World Wide Web Consortium. Retrieved December 2010.
- 2. ^ "W3C CSS validation service" &.

[edit]

- 3. <u>^ "W3C CSS2.1 specification for pseudo-elements and pseudo-classes"</u> ☑. World Wide Web Consortium. 7 June 2011. Retrieved 30 April 2012.
- 4. ^ see the complete definition of selectors at the W3C Web site ๔.
- 5. ^ "Selectors Level 3" . W3.org. Retrieved 2014-05-30.
- 7. ^ "Full property table" &. W3.org. Retrieved 2014-05-30.
- 8. <u>^</u> animation-name (2014-04-30). <u>"CSS Legal Color Values"</u> ☑. W3schools.com. Retrieved 2014-05-30.
- 9. <u>^ "HTML 5. A vocabulary and associated APIs for HTML and XHTML"</u> ②. World Wide Web Consortium. Retrieved 28 June 2014.
- 10. ^ <sup>a</sup> <sup>b</sup> Meyer, Eric A. (2006). Cascading Style Sheets: The Definitive Guide ☑ (3rd Edition ed.). O'Reilly Media, Inc. ISBN 0-596-52733-0.
- 11. ^ Assigning property values, Cascading, and Inheritance
- 12. A Bos, Håkon Wium Lie, Bert (1999). Cascading style sheets: designing for the Web (2nd ed. ed.). Harlow, Essex, England: Addison-Wesley. ISBN 0-201-59625-3.
- 13 A Isakowitz Tomas: Edward A Stohr and P Balasubramanian "RMM: A

- 27. Nitot, Tristan (18 March 2002). "Incorrect MIME Type for CSS Files" 4. Mozilla Developer Center. Mozilla. Retrieved 20 June 2010.
- 28. A Bos, / Håkon Wium Lie, Bert (1997). Cascading style sheets: designing for the Web (1st print. ed.). Harlow, England; Reading, MA.: Addison Wesley Longman. ISBN 0-201-41998-X.
- 29. ^ W3C: Cascading Style Sheets, level 1 & CSS 1 specification
- 31. ^ W3C: Cascading Style Sheets, level 2 CSS 2 specification (1998 recommendation)
- 32. ^ W3C:Cascading Style Sheets, level 2 revision 1 & CSS 2.1 specification (W3C Proposed Recommendation)
- 33. <u>^ W3C:Cascading Style Sheets Standard Boasts Unprecedented</u>

  <u>Interoperability</u> ☑
- 34. ^ <sup>a</sup> <sup>b</sup> Bos, Bert (18 February 2011). "Descriptions of all CSS specifications" ☑. World Wide Web Consortium. Retrieved 3 March 2011.
- 35. <u>^ Bos, Bert</u> (26 February 2011). <u>"CSS current work"</u> ☑. <u>World Wide Web</u> Consortium. Retrieved 3 March 2011.
- 36. <u>^ Etemad, Elika</u> (12 December 2010). <u>"Cascading Style Sheets (CSS)</u>
  <u>Snapshot 2010"</u> ☑. <u>World Wide Web Consortium</u>. Retrieved 3 March 2011.
- 37. ^ "All CSS specifications" ☑. W3.org. 2014-05-22. Retrieved 2014-05-30.
- 38. Atkins Jr, Tab. "A Word About CSS4" &. Retrieved 18 October 2012.

```
※で
⇔ HTML
 >
   Sign up today to <a href="http://miskatonic-
   expedition.com">join our expedition to the
   Antarctic</a>. Flights available on <a
   href="http://cthulhu-airlines.com"
   class="flight">Cthulhu Airlines</a>!
 ◎ ※ ♡
CSS
 a.flight::after {content: url(https://s3-us-west-
 2.amazonaws.com/s.cdpn.io/122116/airplane-icon.png) }
2 /* Insert an icon */
4 /* Uninteresting stuff below here */
 html ·
   font-size: 24px;
   font-family: "Iowan Old Style", Georgia, serif;
                                                      ※なる
‡JS
```

Sign up today to join our expedition to the

Antarctic. Flights available on Cthulhu Airlines !

Instead of images you can use Unicode

## FileFormat.Info

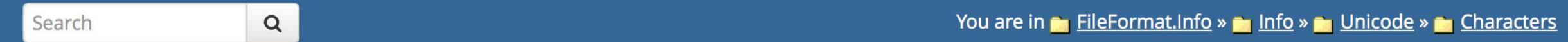

## Unicode Character Search

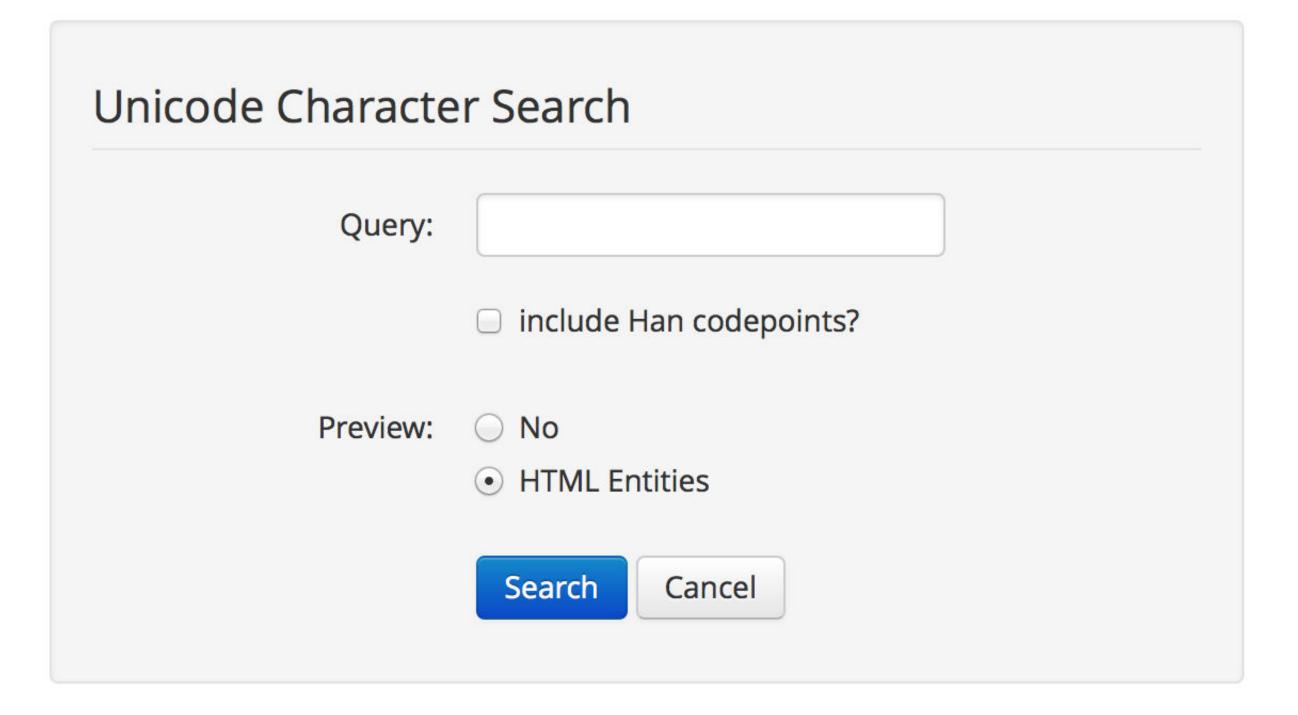

A-Z index | Search options

## FileFormat.Info

Search

Q

You are in <u>FileFormat.Info</u> » <u>Info</u> » <u>Unicode</u> » <u>Characters</u> » <u>U+2708</u>

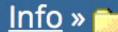

# Unicode Character 'AIRPLANE' (U+2708)

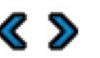

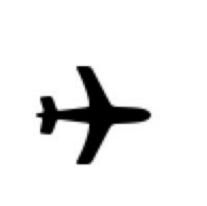

Browser Test Page Outline (as SVG file) Fonts that support U+2708

| Unicode Data  |                            |  |
|---------------|----------------------------|--|
| Name          | AIRPLANE                   |  |
| Block         | Dingbats                   |  |
| Category      | Symbol, Other [So]         |  |
| Combine       | 0                          |  |
| BIDI          | Other Neutrals [ON]        |  |
| Mirror        | N                          |  |
| Index entries | AIRPLANE                   |  |
| Version       | Unicode 1.1.0 (June, 1993) |  |

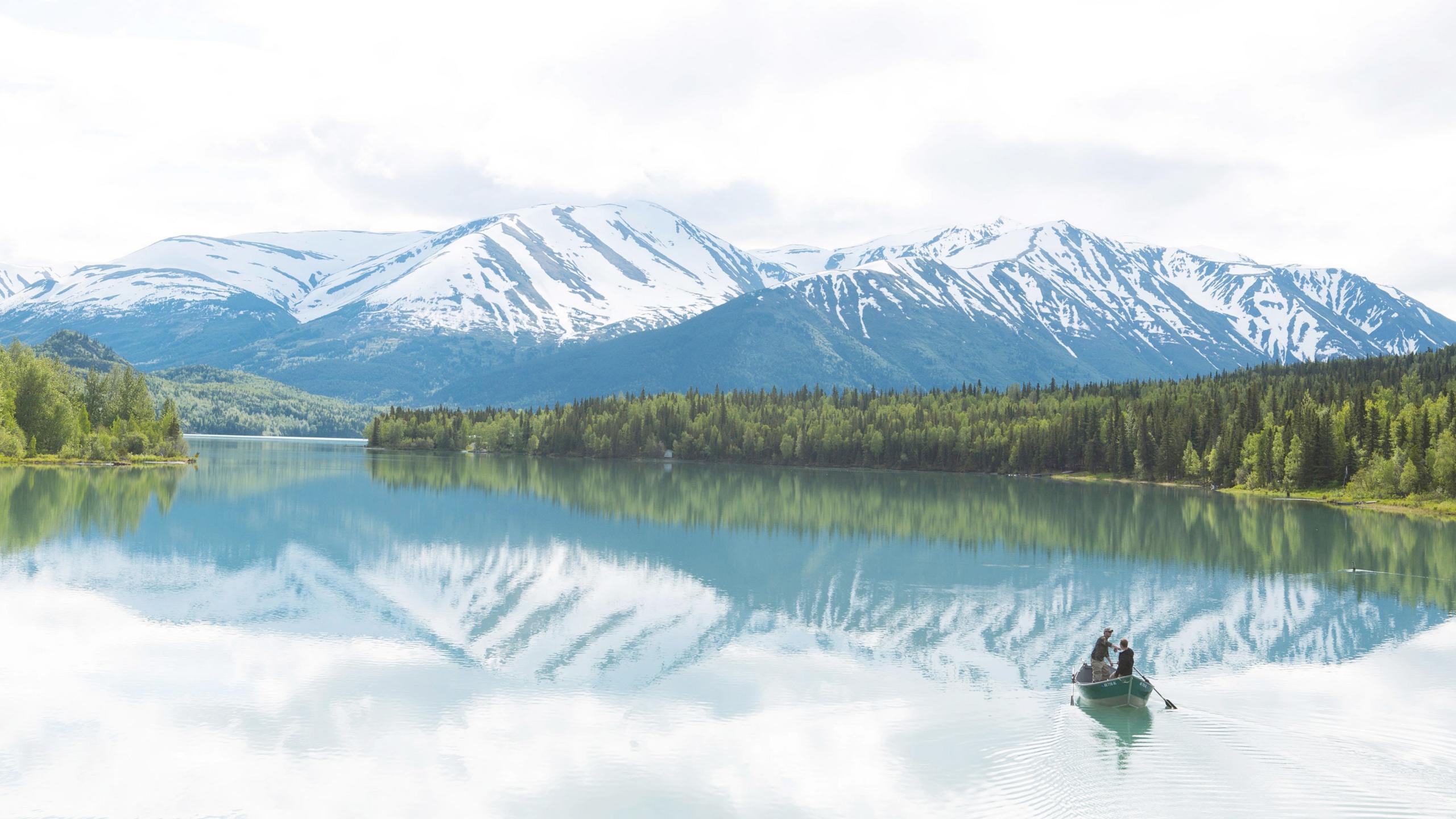

```
※公
⇔ HTML
 >
   Sign up today to <a href="http://miskatonic-
   expedition.com">join our expedition to the
   Antarctic</a>. Flights available on <a
   href="http://cthulhu-airlines.com"
   class="flight">Cthulhu Airlines</a>!
 ⊙ ※☆
CSS
 a.flight::after {content:" \2708"}
2 /* Insert a Unicode character for "airplane" */
4 /* Uninteresting stuff below here */
 html
   font-size: 24px;
   font-family: "Iowan Old Style", Georgia,
 serif;
```

#JS

¥K KX

Sign up today to join our expedition to the Antarctic. Flights available on <a href="Cthulhu Airlines">Cthulhu Airlines</a>.

To insert Unicode in your CSS, look up the UTF-8 code point value (2708 for \*) & enter that in with \ (an *escape*) in front of it

|          |   |     |     | iOS |   |     |
|----------|---|-----|-----|-----|---|-----|
| :before  | 8 | 1   | 1.3 | 3.2 | 4 | 2.1 |
| ::before | 9 | 1.5 | 3.1 | 5.1 | 4 | 2.1 |
| :after   | 8 | 1   | 1.3 | 3.2 | 4 | 2.1 |
| ::after  | 9 | 1.5 | 3.1 | 5.1 | 4 | 2.1 |

Increasingly, ::before & ::after are used to create boxes that are used for layout

Bootstrap, for instance, uses this commonly

However, there are some limitations...

Inline box created by ::before

Block box created by

Inline box created by :: after

## Boxes that cannot be created with CSS

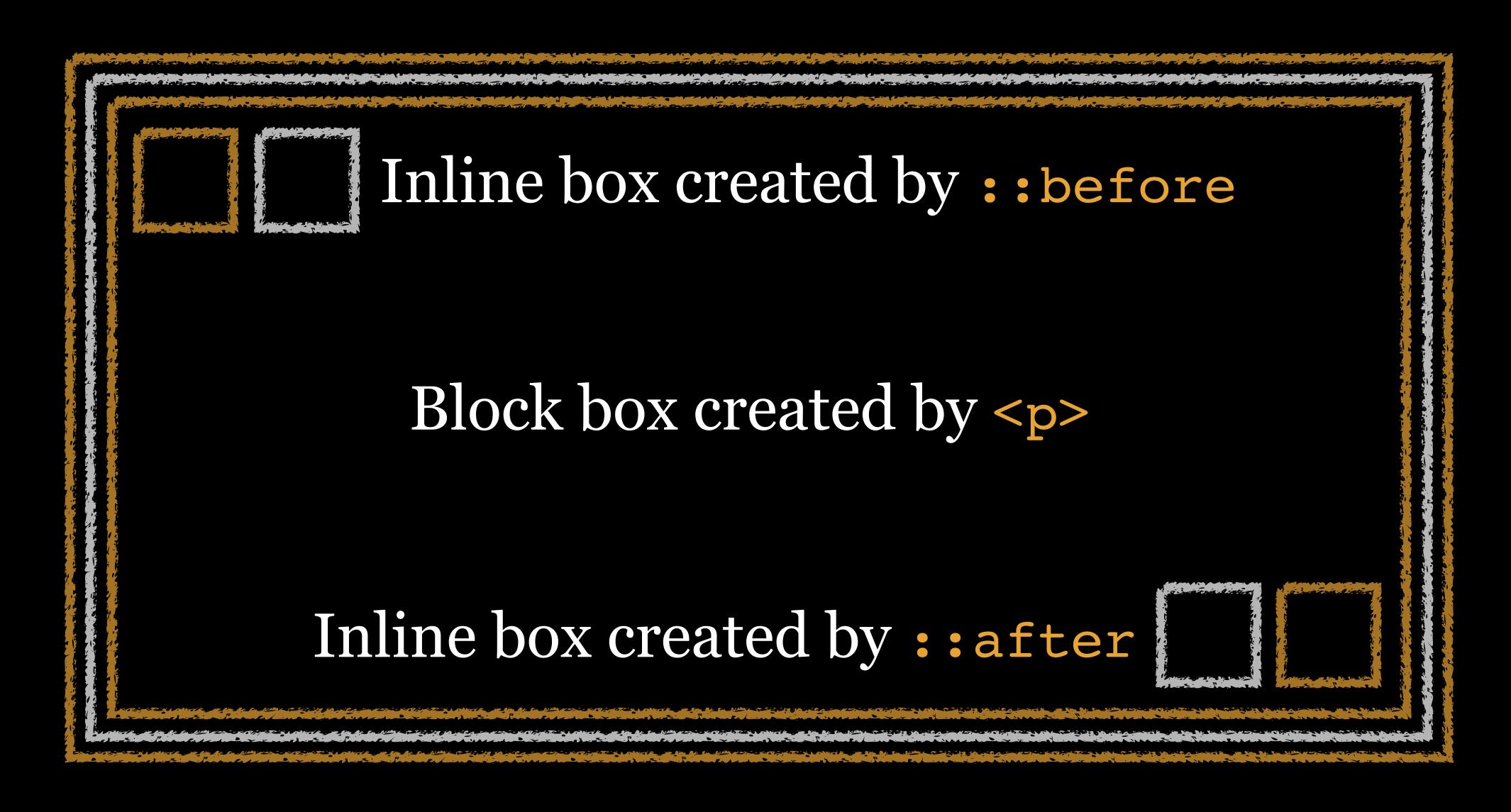

You can combine pseudo-elements with the user action pseudo-classes

However, order matters!

p::first-line:hover only matches if the 1st line is hovered

p:hover::first-line matches the 1st line if any part
of the is hovered

# Attributes

Attribute selectors allow you to select a particular element based on attribute conditions

| Existence | element[attribute]           | CSS 2 |
|-----------|------------------------------|-------|
| Equality  | element[attribute="value"]   | CSS 2 |
| Space     | element[attribute~="value"]  | CSS 2 |
| Hyphen    | element[attribute ="value"]  | CSS 2 |
| Prefix    | element[attribute^="value"]  | CSS 3 |
| Substring | element[attribute*="value"]  | CSS 3 |
| Suffix    | element[attribute\$="value"] | CSS 3 |

```
<h1 align="center"> ... </h1>
```

h1 is an tag name (but most people call it an element)

align is an attribute

center is a value

align="center" is an attribute-value pair

### [title]

Simple attribute selector: Does element foo have attribute title?

It doesn't matter what the value is, just that it has the attribute

```
※なる
⇔ HTML
 >
   <a href="http://cthulhu.com">Cthulhu</a>
   invites you to join the <a
   href="http://www.miskatonic-expedition.com"
   title="Led by Pabodie, Lake, Atwood &
   Dyer">Miskatonic Expedition</a> to the
   Antarctic! Flights available on <span
   lang="pt">Gol Transportes Aéreos</span> & <a
   href="http://cthulhu-airlines.com"
   class="flight">Cthulhu Airlines</a>.
 ◎ ※ ♡
CSS
  a[title] {
    font-weight: bold;
  /* Uninteresting stuff below here */
  html {
    font-size: 24px;
    font-family: "Iowan Old Style", Georgia,
  serif;
#JS
                                                ※☆
```

Cthulhu invites you to join the Miskatonic Expedition to the Antarctic! Flights available on Gol Transportes Aéreos & Cthulhu Airlines.

```
[title="Cthulhu"]
```

Attribute value selectors: Does element foo have the attribute title with the exact attribute value Cthulhu & only Cthulhu?

Exact value, so would not match cthulhu!

```
* HTML
1 - 
    <a href="http://cthulhu.com">Cthulhu</a>
   invites you to join the <a
   href="http://www.miskatonic-expedition.com"
   title="Led by Pabodie, Lake, Atwood &
   Dyer">Miskatonic Expedition</a> to the
   Antarctic! Flights available on <span
   lang="pt">Gol Transportes Aéreos</span> & <a
   href="http://cthulhu-airlines.com">Cthulhu
   Airlines</a>.
   * CSS
   a[href="http://cthulhu-airlines.com"]::after {
     content: url(https://s3-us-west-
   2.amazonaws.com/s.cdpn.io/122116/airplane-icon-
   24.png);
     margin-left: .2em;
* JS
```

Cthulhu invites you to join the Miskatonic Expedition to the Antarctic! Flights available on Gol Transportes

Aéreos & Cthulhu Airlines .

Cthulhu invites you to join the Miskatonic Expedition to the Antarctic! Flights available on Gol Transportes Aéreos & Cthulhu Airlines.

What's wrong with this selector?

```
a[class="flight"]::after {
content: url(https://s3-us-west-
2.amazonaws.com/s.cdpn.io/122116/airplane-
icon-24.png)
}

/* Uninteresting stuff below here */

html {
font-size: 24px;
font-family: "Iowan Old Style", Georgia, serif;

JS
```

Also useful when you want to override inline styles injected by a JavaScript library, like this:

<h1 style="color:blue">

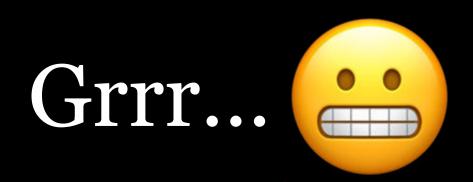

```
* HTML
                                              Tidy 🗶
1 √ <h1 style="color:blue">This text is blue</h1>
CSS
                                        View Compiled 🗶
1 - h1[style="color:blue"] {
     color: green !important;
```

### This text is blue

```
[title~="R'lyeh"]
```

One-of-many (space-separated) attribute value selectors: Does element foo have the attribute title with a specific attribute value R'lyeh among a list of space separated values?

Space-separated, so R'lyeh matches Cthulhu R'lyeh & R'lyeh Cthulhu, but not Cthulhu/R'lyeh

```
※交
⇔ HTML
 >
   <a href="http://cthulhu.com">Cthulhu</a>
   invites you to join the <a
   href="http://www.miskatonic-expedition.com"
   title="Led by Pabodie, Lake, Atwood &
   Dyer">Miskatonic Expedition</a> to the
   Antarctic! Flights available on <span
   lang="pt">Gol Transportes Aéreos</span> & <a
   href="http://cthulhu-airlines.com"
   class="flight">Cthulhu Airlines</a>.
 ◎ ※ ♡
CSS
  a[title~="Dyer"] {
    cursor: url(https://s3-us-west-
  2.amazonaws.com/s.cdpn.io/122116/old-bearded-
  man.png), auto;
     Note that Pabodie & Lake won't work because
  of the commas! */
  /* Uninteresting stuff below here */
  html {
    font-size: 24px;
                                                災災
⇔ JS
```

Cthulhu invites you to join the Miskatonic Expedition to the Antarctic! Flights available on Get Lake, Atwood & Dyer eos & Cthulhu Airlines.

# Jans messaged me one night at 11:34 PM:

I just used this selector...

[class]:not([class~="m-1v1"])

What is it selecting?

# [src|="headshot"]

Hyphen-separated attribute value selectors: Does element *foo* have the attribute **src** with a specific attribute value **headshot** among a list of hyphen separated values?

Hyphen-separated, so headshot matches cthulhu-headshot but not Cthulhu headshot

Mostly used with languages (e.g., en-us, en-uk)

Can also be used with images, which often use hyphens in file names (e.g., headshot-jones.jpg, headshot-smith.jpg)

```
※で
⇔ HTML
 >
   <a href="http://cthulhu.com">Cthulhu</a>
   invites you to join the <a
   href="http://www.miskatonic-expedition.com"
   title="Led by Pabodie, Lake, Atwood &
   Dyer">Miskatonic Expedition</a> to the
   Antarctic! Flights available on <span
   lang="pt-BR">Gol Transportes Aéreos</span> &
   <a href="http://cthulhu-airlines.com"</pre>
   class="flight">Cthulhu Airlines</a>.
 ◎ ※ ♡
CSS
  [lang|="pt"] {
    font-style: italic;
  /* Uninteresting stuff below here */
  html {
    font-size: 24px;
    font-family: "Iowan Old Style", Georgia,
  serif;
⇔JS
                                                 ※☆
```

Cthulhu invites you to join the Miskatonic Expedition to the Antarctic! Flights available on *Gol Transportes Aéreos* & Cthulhu Airlines.

WHENEVER I LEARN A
NEW SKILL I CONCOCT
ELABORATE FANTASY
SCENARIOS WHERE IT
LETS ME SAVE THE DAY.

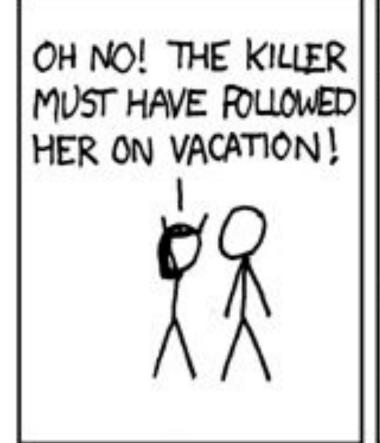

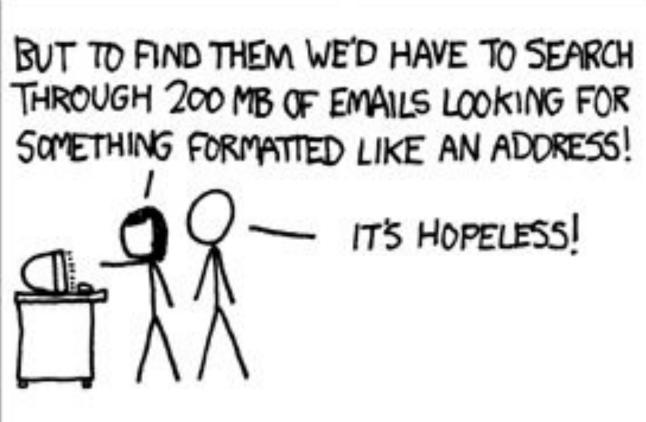

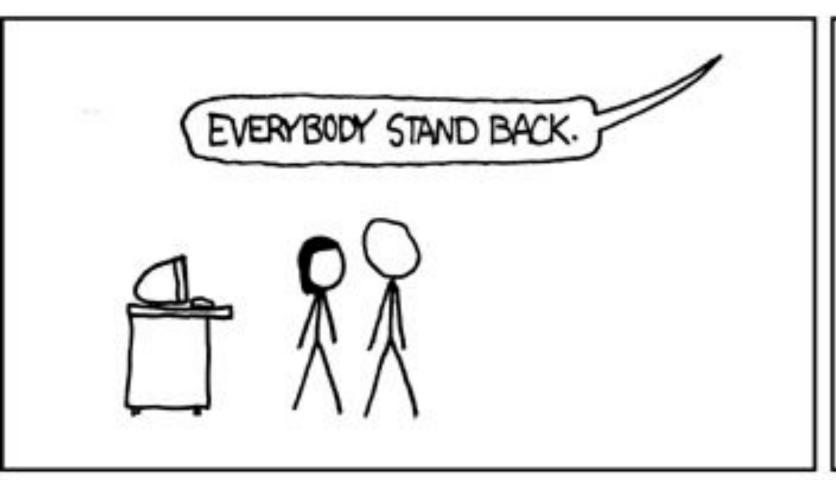

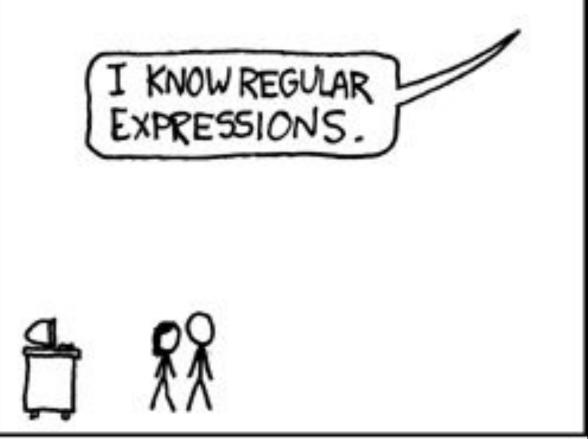

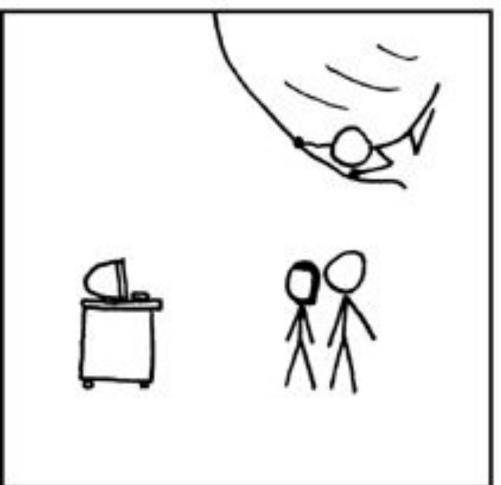

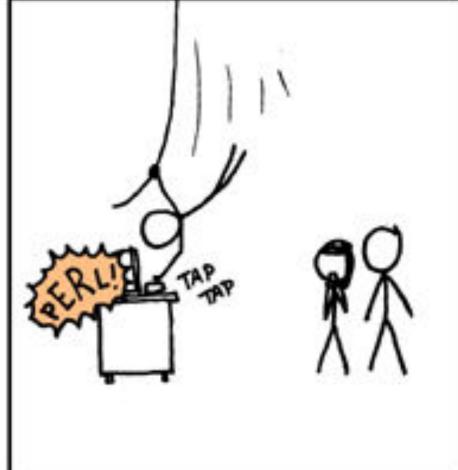

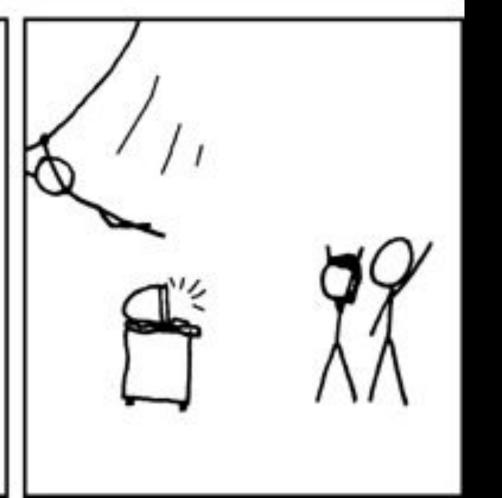

CSS 3 introduces 3 new ways to select a particular element based on attribute conditions

If you know regular expressions (regex), you should recognize these

What is regex?

Normal find & replace looks for a literal string of characters, & if found, replaces it; e.g.:

Find cthulhu@lovecraft.com

Replace with hpl@lovecraft.com

Regex, on the other hand, matches patterns

Find all misspellings of Jans' name: [HJY] [aeo]n+[sz]

```
[HJY][aeo]n+[sz]
```

```
» [HJY]: matches 1 H, J, or Y
```

- » [aeo]: matches 1 a, e, or o
- » n+: matches 1 or more ns
- » [sz]: matches 1 s or z

Will match Hans, Jenz, Jonnz, Yans...

Multiple spellings of the Jewish holiday: Chanuka, Chanukah, Chanukah, Hanukah, Hanukah, Hannukah, Hanukkah, Hanuka, Hanukka, Hanaka, Haneka, Hanika, Khanukkah

Find all spellings: [CHK]h?ann?[aeiu]kk?ah?

## [CHK]h?ann?[aeiu]kk?ah?

- » [CHK]: matches 1 C, H, or K
- » h?: matches o or 1 h
- » ann?: look for a followed by n followed by 0 or 1 n
- » [aeoi]: matches 1 a, e, i, or u
- » kk?: matches k followed by 0 or 1 k
- » ah?: matches a followed by 0 or 1 h

Matches Chanuka, Chanukah, Chanukkah, Chanukah, Hanukah, Hanukah, Hanukah, Hanuka, Hanukka, Hanuka, Hanuka, Hanuka, Hanuka, Hanuka, Hanuka, Khanukkah

Multiple spellings of the former Libyan leader's name: Gadaffi, Gadafi, Gadafy, Gaddafi, Gaddafy, Gaddhafi, Gadhafi, Gadhafi, Ghadaffi, Ghaddafi, Ghaddafi, Kadaffi, Kadaffi, Kadaffi, Kadaffi, Kadaffi, Kadaffi, Kadaffi, Kadaffi, Kadaffi, Qadhafi, Qadhdhafi, Qadhdhafi, Qadhhafi, Qadhafi, Quathafi, Qudhafi, Kad'afi

Find all spellings: (Kh?|Gh?|Qu?)[aeu](d['dt]?|t|zz|dhd)h?aff?[iy]

```
(Kh? | Gh? | Qu?) [aeu] (d['dt]? | t | zz | dhd) h?aff? [iy]
```

- » (Kh? | Gh? | Qu?): Look for K followed by 0 or 1 h OR G followed by 0 or 1 h OR Q followed by 0 or 1 u
- » [aeu]: look for an a, e, or u
- » (d['dt]?|t|zz|dhd): look for a d followed by o or 1
  ', d, or t OR a t OR zz OR dhd
- » h?: look for 0 or 1 h
- » aff?: look for a followed by f followed by 0 or 1 f
- » [iy]: look for an i or a y

```
Find all email addresses: [a-zA-Z0-9_]+(?:\.[A-Za-z0-9!#$%&'*+/=?^_`{|}~-]+)*@(?!([a-zA-Z0-9]*\.[a-zA-Z0-9]*\.])(?:[a-zA-Z0-9]*\.))(?:[A-Za-z0-9](?:[a-zA-Z0-9-]*[A-Za-z0-9])?\.)+[a-zA-Z0-9](?:[a-zA-Z0-9-]*[a-zA-Z0-9])?
```

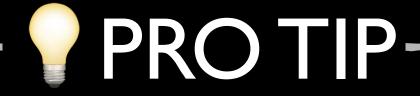

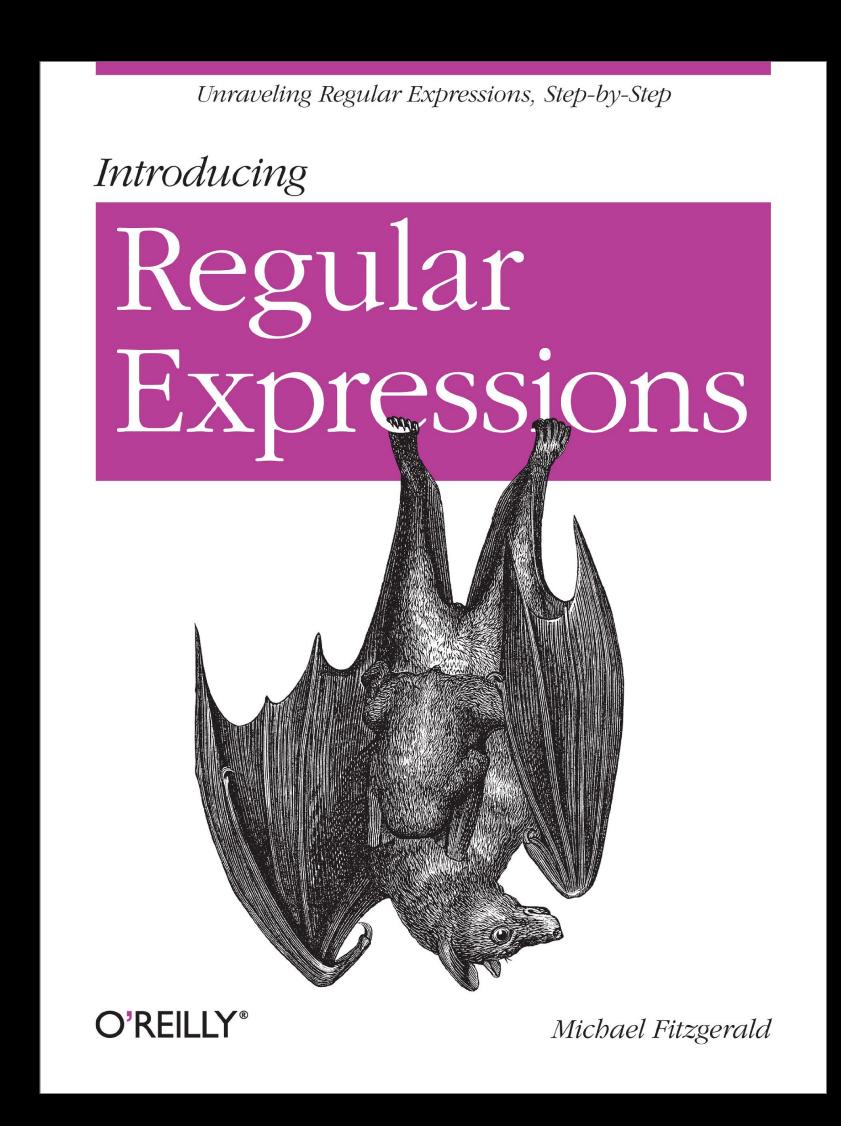

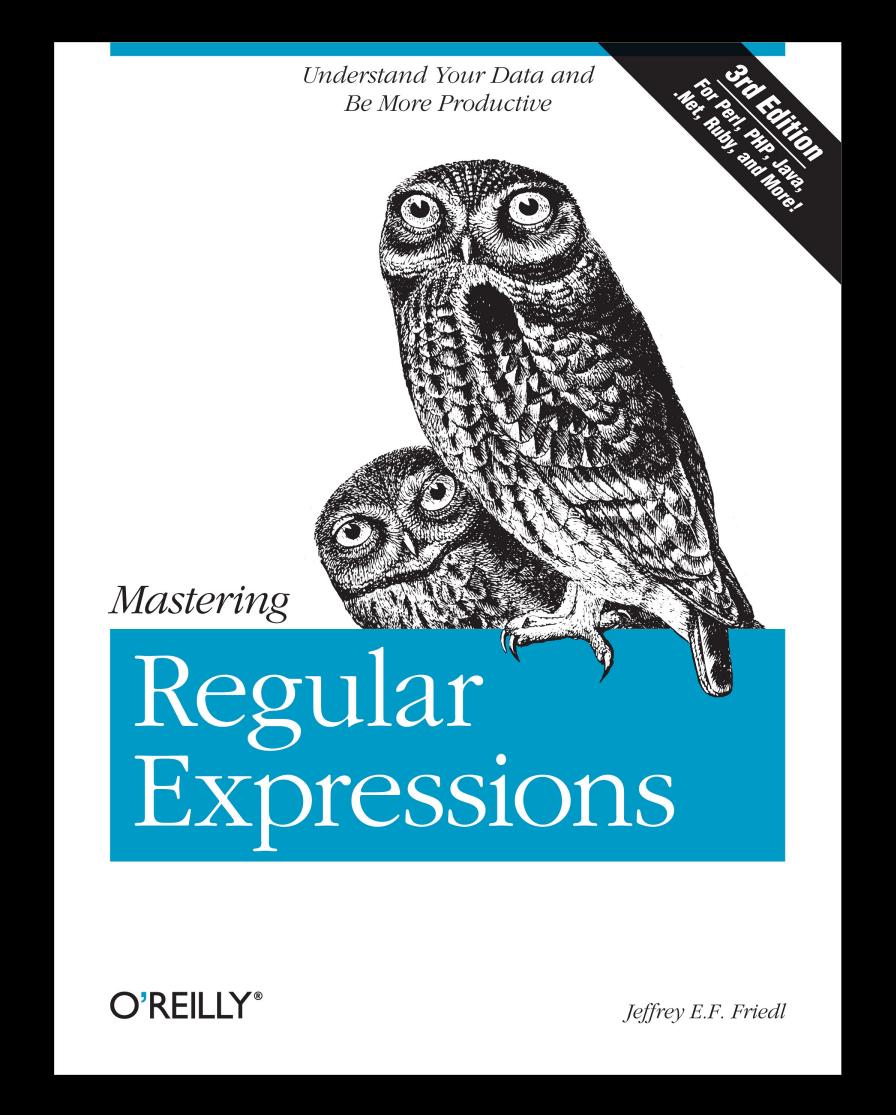

Books to get

RegEx you need to know in order to understand these selectors

- ^ matches start of string or start of line; e.g., ^Young would match Young Americans but not All the Young Dudes
- \$ matches end of string or end of line; e.g., Rock\$ would match Black Country Rock but not Rock 'n' Roll Suicide
  - \* matches zero or more characters; e.g., rr\* would match Lodger & Heroes & Subterraneans

```
[title^="Cthulhu"]
```

Begins with attribute value selectors: Does element foo have the attribute title with the specific text Cthulhu at the beginning of the title value?

Starts with, so cthulhu matches cthulhu R'lyeh, but not R'lyeh Cthulhu

```
※で
⇔ HTML
 >
   <a href="http://cthulhu.com">Cthulhu</a>
   invites you to join the <a
   href="http://www.miskatonic-expedition.com"
   title="Led by Pabodie, Lake, Atwood &
   Dyer">Miskatonic Expedition</a> to the
   Antarctic! Flights available on <span
   lang="pt">Gol Transportes Aéreos</span> & <a
   href="http://cthulhu-airlines.com"
   class="flight">Cthulhu Airlines</a>.
 ◎ ※ ♡
CSS
  a[title^="Led"] {
    font-weight: bold;
  /* Uninteresting stuff below here */
  html {
    font-size: 24px;
    font-family: "Iowan Old Style", Georgia,
  serif;
                                                 米なる
‡JS
```

Cthulhu invites you to join the Miskatonic Expedition to the Antarctic! Flights available on Gol Transportes Aéreos & Cthulhu Airlines.

```
[title$="fhtagn"]
```

Ends with attribute value selectors: Does element foo have the attribute title with the specific text fhtagn at the end of the title value?

Ends with, so fhtagn matches R'lyeh fhtagn but not R'lyeh fhtagn!

```
※ 53
⇔ HTML
 >
   <a href="http://cthulhu.com">Cthulhu</a>
   invites you to join the <a
   href="http://www.miskatonic-expedition.com"
   title="Led by Pabodie, Lake, Atwood &
   Dyer">Miskatonic Expedition</a> to the
   Antarctic! Flights available on <span
   lang="pt">Gol Transportes Aéreos</span> & <a
   href="http://cthulhu-airlines.com"
   class="flight">Cthulhu Airlines</a>.
 ◎ ※茲
# CSS
  a[title$="Dyer"] {
    cursor: url(https://s3-us-west-
  2.amazonaws.com/s.cdpn.io/122116/old-bearded-
  man.png), auto;
     Note that Pabodie & Lake won't work because
  of the commas! */
  /* Uninteresting stuff below here */
  html {
    font-size: 24px;
                                                 ※ 23
‡JS
```

Cthulhu invites you to join the Miskatonic Expedition to the Antarctic! Flights available on Golden, Lake, Atwood & Dyer St. & Cthulhu Airlines.

```
[title*="cthulhu"]
```

Substring match attribute value selectors: Does element foo have the attribute title with the specific text cthulhu somewhere in the title value?

Substring, so mad matches madness & armadillo & nomad

```
※袋
⇔ HTML
 >
   <a href="http://cthulhu.com">Cthulhu</a>
   invites you to join the <a
   href="http://www.miskatonic-expedition.com"
   title="Led by Pabodie, Lake, Atwood &
   Dyer">Miskatonic Expedition</a> to the
   Antarctic! Flights available on <span
   lang="pt-BR">Gol Transportes Aéreos</span> &
   <a href="http://cthulhu-airlines.com"</pre>
   class="flight">Cthulhu Airlines</a>.
 ◎ ※茲
# CSS
  a[href*="miskatonic"] {
    text-transform: uppercase;
    font-family: Creepster, cursive;
6 /* Uninteresting stuff below here */
  html {
    font-size: 24px;
    font-family: "Iowan Old Style", Georgia,
  serif;
                                                 ※公
⇔JS
```

Cthulhu invites you to join the MISKATONIC EXPEDITION to the Antarctic! Flights available on Gol Transportes Aéreos & Cthulhu Airlines.

# Chain 'em together!

```
HTML
<div style="color:red; margin-left:40px;">
  Attention!
</div>
CSS
div[style*="color:red"][style*="-left:40px"]{
  margin-right: 40px;
```

# By default, all attribute selectors are case-sensitive

```
» [title] # <a TITLE="">

» [title="cthulhu"] # <a TITLE="Cthulhu">

» [title$="fhtagn"] # <a TiTlE="R'lyeh Fhtagn">

» [title*="cthulhu"] # <a tItLe="Me Chtulhuizing my hoodie">
```

```
[title*="Cthulhu" i]
```

Adding i to the end of any attribute selector makes the match case-insensitive, so Cthluhu matches Cthulhu & Cthulhu & Cthulhu

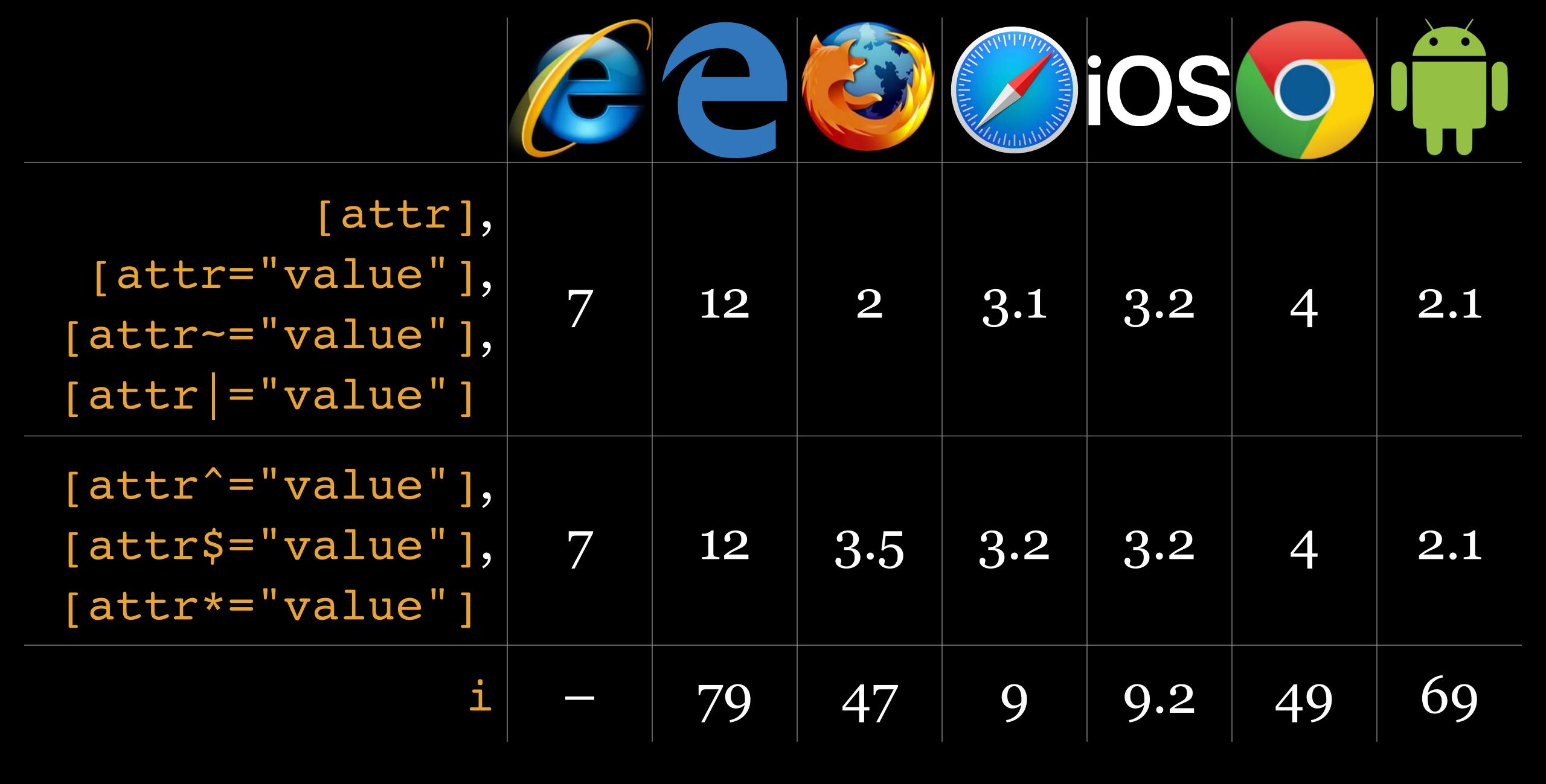

# Compound Selectors

A compound selector consists of a chain of simple selectors connected together that describes multiple conditions on an element

Not connected by a combinator (which is coming up next)

```
table.inventory matches
table.inventory.northwest matches
.cthulhu:first-child matches the first
<element class="cthulhu">
```

In CSS Overview, we said that these are all simple selectors

```
*
element
.class
#id
::pseudo-classes
::pseudo-elements
[attribute]
```

This is true, but not the whole story

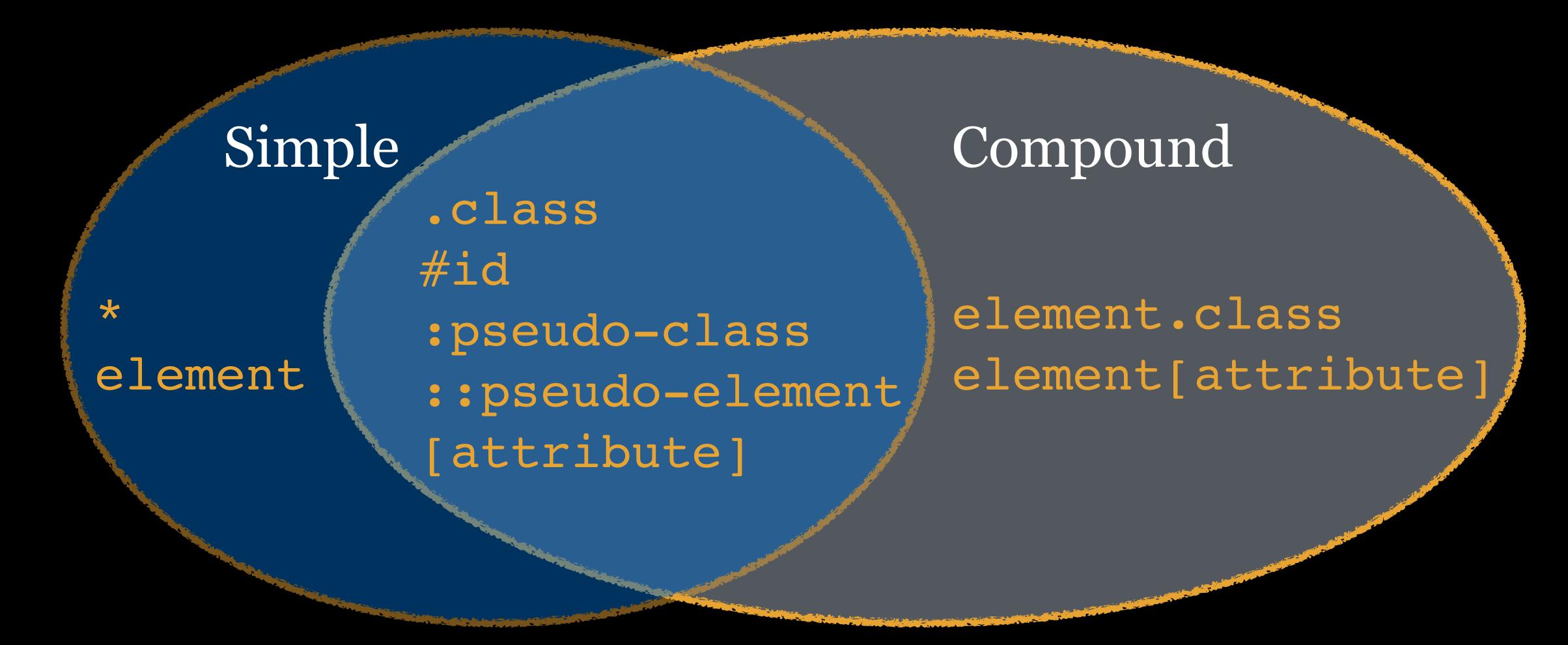

Technically, most of the simple selectors are also compound because you can put \* in front of them

# Complex Selectors Using Combinators

| Combinator | Name                  | Ex.   | Which B is selected? |
|------------|-----------------------|-------|----------------------|
| - (space)  | Descendant            | A B   | Any descendant of A  |
|            | Child                 | A > B | Direct children of A |
| +          | Next Sibling          | A + B | Next sibling after A |
| ~ (tilde)  | Subsequent<br>Sibling | A ~ B | All siblings after A |

A complex selector uses a combinator to express a relationship between selectors

## Descendent Combinator

#### selectorA selectorB

Selects any selectors who has selectors as an ancestor

selectorB can be a child, grandchild, or later descendant of selectorA

Any other selectorB is unaffected

 ♣ HTML

 ※ ☑

```
1 <section>
```

- <h2>Cthulhu</h2>
- <span class="alert-indicator">!</span>
  You know they were here long before the
  fabulous epoch of Cthulhu was over, and
  remember all about sunken R'lyeh when it
  was above the waters.
- 4 </section>
- 5 <aside>
- 6 <h2>Nyarlathotep</h2>
- 8 </aside>

#### Cthulhu

If You know they were here long before the fabulous epoch of Cthulhu was over, and remember all about sunken R'lyeh when it was above the waters.

#### Nyarlathotep

Nyarlathotep went, rest vanished, for the small hours were rent with the screams of nightmare.

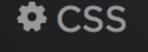

**⇔**JS

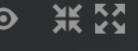

¥K KX

```
A HTML
                                          ◎ ※ ♡
CSS
  /* Create an alert icon using CSS */
  .alert-indicator {
    display: inline-block;
    border-radius: 50%;
    background-color: red;
    color: white;
    width: 25px;
    text-align: center;
    font: bold 20px/1.25 Verdana;
     Make the alert icon smaller when it's
  in the sidebar */
  aside .alert-indicator {
    font-size: 12px;
    width: 15px;
20 /* Beautification (not part of the
  lesson) */
  html {
    font-size: 24px;
    font-family: "Iowan Old Style",
  Georgia, serif;
```

**⇔** JS

#### Cthulhu

1 You know they were here long before the fabulous epoch of Cthulhu was over, and remember all about sunken R'lyeh when it was above the waters.

#### Nyarlathotep

Nyarlathotep went, rest vanished, for the small hours were rent with the screams of nightmare.

SIDE NOTE...

Used to be called *Contextual Selector* before W3C renamed it to *Descendant Combinator* 

\*....**.** 

## Child Combinator

#### selectorA > selectorB

Selects any selectors who is a direct child of selectors, not a grandchild or any other descendants

All siblings who are direct children of selectorA are selected

Siblings: 2 or more elements that share a parent

Contrasts with the descendant combinator, which selects both direct children & any descendants, no matter how deep

</aside>

## ♣ CSS ● 無 数 ♣ JS ※ 数

## Nyarlathotep

And where Nyarlathotep went, rest vanished, for the small hours were rent with the screams of nightmare.

- terrible phantasms
- monstrous guilt
- hellish moon-glitter
- mindless gargoyles

```
※☆
⇔ HTML
                                       ○ ※ ※
CSS
  /* The aside is fixed width with a
  black border */
  aside {
    width: 20em;
    border: 1px solid black;
8 /* A reversed, full-width header is
  nice */
  aside > h2 {
    margin: 0 0 1em 0;
    padding: .25rem 1rem;
    background: darkslategray;
    color: white;
17 /* Other elements just inside the aside
  need some room */
  aside > * {
  margin-right: 1rem;
    margin-left: 1rem;
22 }
24 /* Beautification (not part of the
                                          ※公
‡JS
```

### Nyarlathotep

And where Nyarlathotep went, rest vanished, for the small hours were rent with the screams of nightmare.

- terrible phantasms
- monstrous guilt
- hellish moon-glitter
- mindless gargoyles

## Next-Sibling

(aka Adjacent Sibling)

## Combinator

#### selectorA + selectorB

Selects any selectorB who is an immediately following (next) sibling of selectorA

2nd element is selected, not both (remember *key selectors*?)

Elements must be listed in the order in which they appear in HTML

```
A HTML
 <h2>
   Manuscript Found On The Coast Of
   Yucatan
 </h2>
 >
   On August 20, 1917, I, Karl Heinrich,
   Graf von Altberg-Ehrenstein,
   Lieutenant-Commander in the Imperial
   German Navy and in charge of the
   submarine U-29, deposit this bottle
   and record in the Atlantic Ocean at a
   point to me unknown but probably about
   N. Latitude 20 degrees, W. Longitude
   35 degrees, where my ship lies
   disabled on the assess floor I do so
CSS
  h2 -
    margin-bottom: 0;
  h2 + p {
    margin-top: 0;
  /* Uninteresting stuff below here */
  html {
    font-size: 24px;
⇔ JS
```

## Manuscript Found On The Coast Of Yucatan

On August 20, 1917, I, Karl Heinrich, Graf von Altberg-Ehrenstein, Lieutenant-Commander in the Imperial German Navy and in charge of the submarine U-29, deposit this bottle and record in the Atlantic Ocean at a point to me unknown but probably about N. Latitude 20 degrees, W. Longitude 35 degrees, where my ship lies disabled on the ocean floor. I do so because of my desire to set certain unusual facts before the public; a thing I shall not in all probability survive to accomplish in person, since the circumstances surrounding me are as menacing as they are extraordinary, and involve not only the hopeless crippling of the U-29, but the impairment of my iron German will in a manner most disastrous.

On the afternoon of June 18, as reported by wireless to the U-61, bound for Kiel, we torpedoed the British freighter *Victory*, New York to Liverpool, in N. Latitude 45 degrees 16 minutes, W. Longitude 28 degrees 34 minutes; permitting the crew to

## Subsequent-Sibling

(aka General Sibling)

## Combinator

#### selectorA ~ selectorB

Selects selectors only if preceded by selectors, & both selectors & selectors share a common parent

selectora & selectors do not have to be adjacent siblings

If the Adjacent Sibling Combinator should really be called the *Next Sibling Combinator*, then the General Sibling Combinator should really be called the *All Following Siblings Combinator* 

```
※なる
⇔ HTML
 The Little Glass Bottle
   The Secret Cave or John Lees
   Adventure
   The Mystery of the Grave-
   Yard
   The Mysterious Ship
   The Beast in the Cave
   The Alchemist
   The Tomb
   Dagon
   A Reminiscence of Dr. Samuel
   Johnson
   Sweet Ermengarde
   111\Dalamia//11\
CSS
 /* Using the general sibling combinator
 to show current position in a reading
 list */
  .current {
   font-weight: bold;
  .current ~ li {
   color: silver;
                                 ※☆
⇔JS
```

- 1. The Little Glass Bottle
- 2. The Secret Cave or John Lees Adventure
- 3. The Mystery of the Grave-Yard
- 4. The Mysterious Ship
- 5. The Beast in the Cave
- 6. The Alchemist
- 7. The Tomb
- 8. Dagon
- 9. A Reminiscence of Dr. Samuel Johnson
- 10. Sweet Ermengarde
- 11. Polaris
- 12. Beyond the Wall of Sleep
- 13. Memory
- 14. Old Bugs
- 15. The Transition of Juan Romero
- 16. The White Ship
- 17. The Doom That Came to Sarnath
- 18. The Statement of Randolph Carter
- 19. The Terrible Old Man

## Selector Lists

selectorA, selectorB, selectorC

List selectors that have similar declarations for simpler & cleaner CSS & HTML

## **Marning!**

If there is an invalid pseudo-element or pseudo-class in the list of selectors, the entire selector list will fail!

```
.cthulhu, .azathoth, .hastur:nope {
  background-color: dodgerblue;
  border: 1px solid darkblue;
}
```

If a pseudo-element has a -webkit- prefix, newer browsers assume it's & do not invalidate the selector list

This *only* applies to pseudo-elements, *not* pseudo-classes!

"A way to remedy [the invalid selector problem is] to use the <code>:is()</code> or <code>:where()</code> selectors, which accept a forgiving selector list. This will ignore invalid selectors in the list but accept those which are valid." —MDN

```
:is(.cthulhu, .azathoth, .hastur:nope) {
 background-color: dodgerblue;
 border: 1px solid darkblue;
:where(.cthulhu, .azathoth, .hastur:nope) {
 background-color: dodgerblue;
 border: 1px solid darkblue;
```

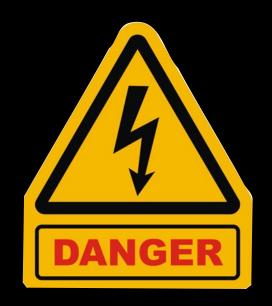

|          |    |    | THE TOTAL OF THE PARTY OF THE PARTY OF THE P | iOS |    |    |
|----------|----|----|----------------------------------------------------------------------------------------------------|-----|----|----|
| :is()    | 88 | 82 |                                                                                                    |     | 88 | 88 |
| :where() | 88 | 82 |                                                                                                    |     | 88 | 88 |

Support here is *only* for forgiving wrong selectors in a selector list, not for the selector itself; data good as of 2021-06-16

# Jans's Wishes

## Parents

There are no selectors to identify parents

As a result, always put your classes & IDs on the outermost element

```
  <a href="http://foo.com">Foo</a>
  <a href="http://bar.com">Bar</a>
```

Where would you put a class for **foo** & **bar** that best gives you most CSS flexibility later?

```
     <a href="http://foo.com">Foo</a>
     <a href="http://bar.com">Bar</a>
```

Where would you put a class for foo & bar that best gives you most CSS flexibility later?

#### SIDE NOTE

Selectors Level 4 (Working Draft dated November 2018) introduces the Relational pseudo-class: has()

a:has(> img) would match <a> elements that contain <img> as a direct child

## Previous Siblings

You can select next (*Adjacent*) or any following (*General*) siblings, but you cannot select *previous* siblings

#### SIDE NOTE

Selectors Level 4 (Working Draft dated November 2018) introduces the Relational pseudo-class: has()

a:has(+ img) would match <a> elements that are immediately followed by <img> as a sibling

# CSS-Generated Wrappers

Remember this diagram when we discussed ::before & ::after?

#### Boxes that cannot be created with CSS

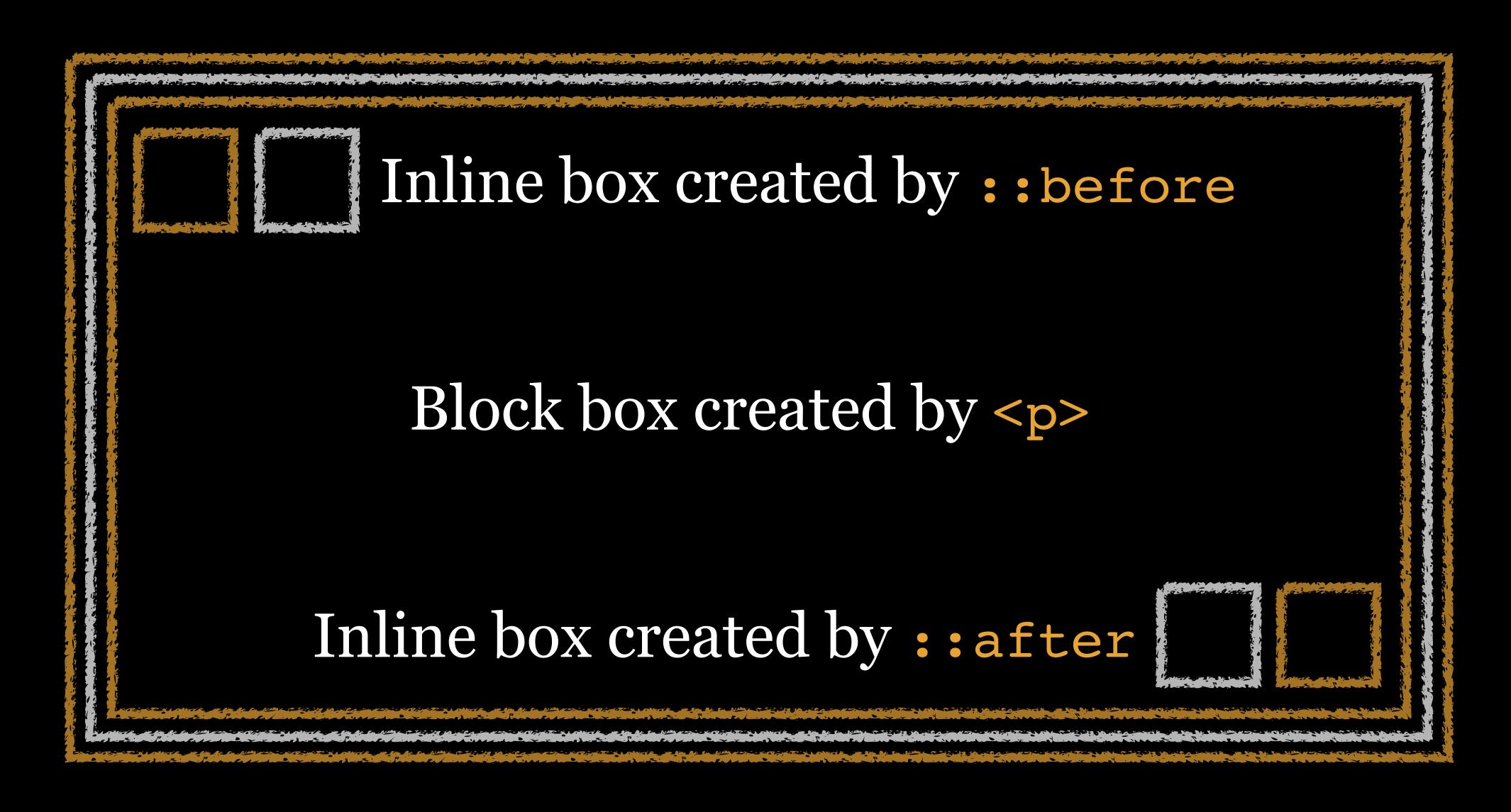

::before & ::after create a box inside the selected element, but there's no way to draw a box outside the selected element

::outside was around for a while in a spec, but died

Jans would also love an :: inside as well!

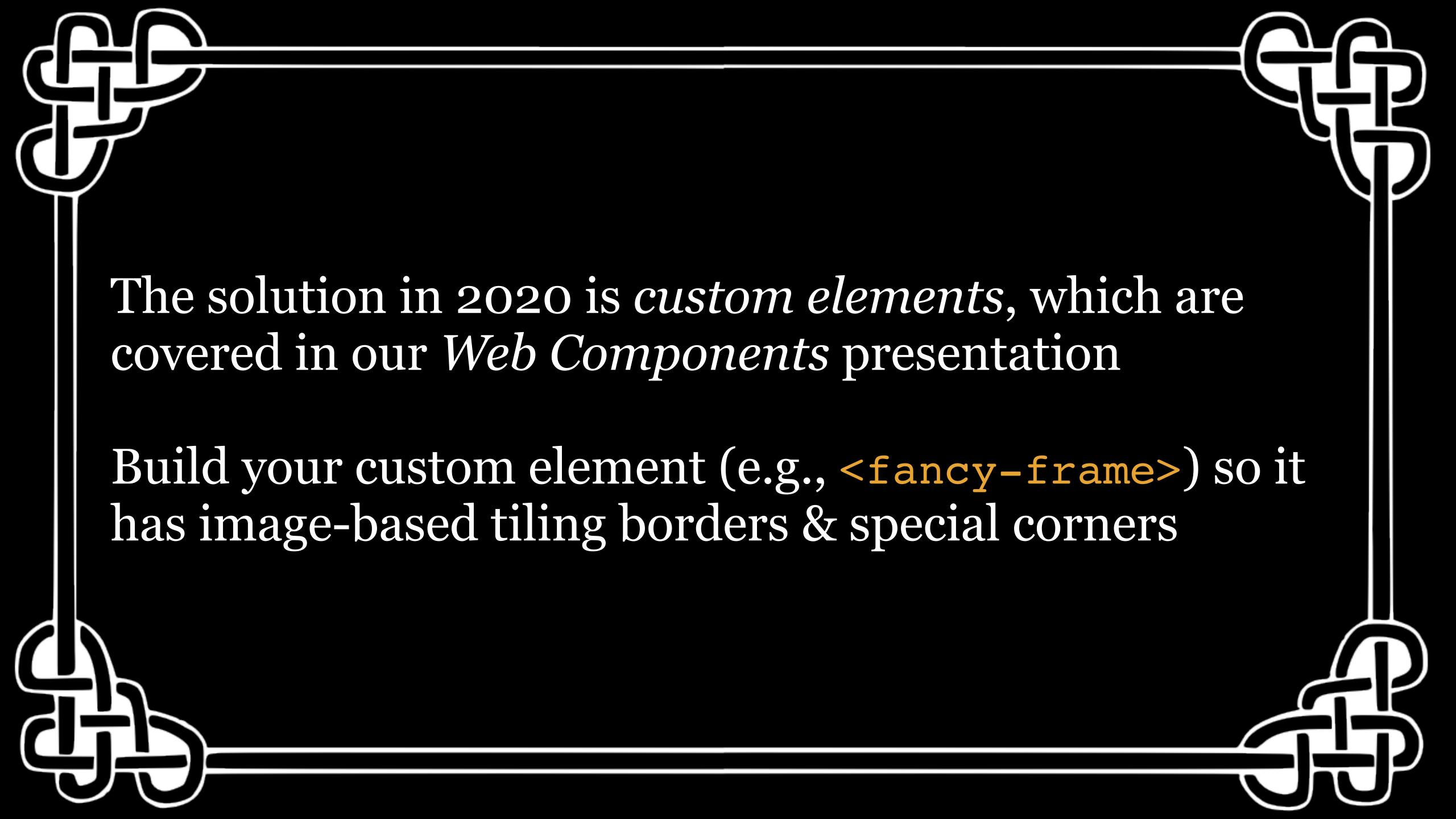

#### Thank you!

scott@granneman.com www.granneman.com ChainsawOnATireSwing.com @scottgranneman

jans@websanity.com websanity.com

# CSS Building Blocks Selectors

#### R. Scott Granneman & Jans Carton

© 2005 R. Scott Granneman
Last updated 2023-09-28
You are free to use this work, with certain restrictions.
For full licensing information, please see the last slide/page.

2023-09-28 2.4: Actually, :has() is not in danger & has wide support!

2021-06-16 2.3: Added slides listing all pseudoelements; updated new CSS4 combinators; more info re: hazardous state of :has(); added screenshot for :is(); better screenshot for :not(); added slide with :not([class~="m-1v1"]) in Attributes

2020-12-25 2.2: Updated screenshots for User Action Pseudo-Class Selectors; improved wording for : not(s); updated Compound Selectors to be more accurate; added section in Selector Lists about invalid selectors causing the entire list to fail; changed section name to Complex Selectors Using Combinators & improved combinator chart; added custom elements as solution in CSS-Generated Wrappers

2020-07-24 2.1: Minor fixes; changed descriptions for pseudo-classes & pseudo-elements; added screenshot for pseudo-elements; Lovecraft-ized explanation of :target; fixed :hover for Safari/iOS & added note for Edge bug with : hover in compatibility chart; updated screenshot for Tree-Structural Child-Indexed Pseudo-Class Selectors; added note to 1st : not () example; corrected number & list of CSS 4 selectors in How Many?

2020-07-14 2.0: (con't. from \) better examples/
screenshots for :not; added list of values for content
under ::before & added examples for open-quote &
no-open-quote; added examples of regex in Attributes;
updated compatibility charts in Pseudo-Classes;
updated slides for attribute selectors; so many changes
I bumped it up to 2.0!

2020-07-14 2.0: Updated Jans' 3 Wishes; updated HTML/ CSS vocabulary table; provided descriptive names for all pseudo-classes; moved :target into Location & added: any-link &:scope; added: focus-within to User Action; under Logical Combinations we now have :is(),:not(),:where(),&:has();moved:enabled & : disabled into new Input Control States section in Forms; moved : checked into new Input Value States in Forms; moved : valid & :invalid into new Input Value-Checking section in Forms; (con't. ↑)

2019-08-23 1.17: Added boxed drop cap in ::first-letter; updated compatibility chart for case-insensitive attribute selectors; updated regex examples with rr\*

2018-12-02 1.16: CSS 1 & 2 both support :hover, not :active; un-bolded regex Bowie songs that don't match since that's clearer

2018-11-06 1.15: Updated icons & column order in compatibility table

2018-10-01 1.14: Added Can I Use screenshot for :has; added full list of selectors level 4; added slides listing selectors for 1, 2, 3, & 4; better example for :empty; clarified :disabled; updated chart for :fullscreen & ::backdrop; added chart on case insensitive attribute selectors (i); updated theme to Granneman 1.5; minor fixes

2018-02-05 1.13: Switched theme to Granneman 1.4; fixed formatting errors; added :fullscreen & ::backdrop

2017-10-22 1.12 (con't \lambda): added better example for attribute value selector & made old example a bad example; provided full list of selectors at beginning; content property is required for ::before & ::after; improved intro to attribute selectors; added :not can accept list of selectors

2017-10-22 1.12: Added slide explaining why so many selectors; moved pseudo-classes, pseudo-elements, & attributes under Simple; hid simple selectors details covered in CSS Overview; simplified organization of selectors; renamed Combinators to Complex Selectors with Combinators; added note re: requiring CSS Overview; indicated that Child-Indexed & Typed Child-Indexed are both Tree Structural; better example for Typed Child-Indexed; (con't 1)

2016-09-23 1.10: Added another example of : not () pseudo-class selector; changed theme to Granneman 1.2; fixed formatting caused by changing theme; added info re: key selectors & speed; changed title from Basic Selectors to Common Selectors; added arrows to IDs as JavaScript hooks; created Combinator table; minor wording changes; reference combinators are dead; added xkcd regex cartoon; Bowie-ized regex Attribute Selectors

2016-02-01 1.9: Switched to Georgia Pro theme & fixed resulting issues; added slides on :focus & :active; removed old & added new & better example for :target; updated Selectors Level 4 as still in Editor's Draft; added slide re: combining pseudoclasses & pseudo-elements; added detail re: ::outside

2016-01-20 1.8: Added slide re: regex to explain regex-based attribute selectors; reorganized list of combinators; IDs can be used for JavaScript too; added picture of ID used for ToC; indicated earlier that adjacent sibling should be thought of as next sibling

2016-01-10 1.7: Fixed formatting of lists of selectors; got rid of E & F in selectors & made them clearer; changed .bigRed to .big-red; clarified source of class & ID names; made number of selectors clearer; redefined selector; added slides on multiple class selectors; added slide re: IDs as URL fragment identifiers; added another example of Child Combinator

2015-05-14 1.6: Better explained the adjacent sibling combinator & added note; added CSS 4 selectors that will be discussed in the future; added using layout via ::before & ::after; fixed unclear key selector; fixed slide about overcoming inline styles with attribute selector

2015-05-02 1.5: Added details about :empty; fixed counters() screenshot; moved slide explaining combinators; corrected number of selectors in CSS; added slides on CSS 4 selectors

2014-09-27 1.4: Changed "browser" to "rendering engine" in several places

2014-08-12 1.3: Improved Descendant Combinator section

2014-08-06 1.2: Added definition of *data type*; clarified Adjacent Sibling & General Sibling combinators; added If Jans Had 3 Wishes section

2014-05-19 1.1.2: Added attribute selectors

2014-05-18 1.1.1: Added "Legal Numbering Using HTML Heading Levels" to ::before

TODO

Add ex's for :checked, :fullscreen, & ::backdrop;

#### Licensing of this work

This work is licensed under the Creative Commons Attribution-ShareAlike 4.0 International License.

To view a copy of this license, visit http://creativecommons.org/licenses/by-sa/4.0/.

#### You are free to:

- » Share copy and redistribute the material in any medium or format
- » Adapt remix, transform, and build upon the material for any purpose, even commercially

#### Under the following terms:

Attribution. You must give appropriate credit, provide a link to the license, and indicate if changes were made. You may do so in any reasonable manner, but not in any way that suggests the licensor endorses you or your use. Give credit to:

#### Scott Granneman • www.granneman.com • scott@granneman.com

Share Alike. If you remix, transform, or build upon the material, you must distribute your contributions under the same license as the original.

No additional restrictions. You may not apply legal terms or technological measures that legally restrict others from doing anything the license permits.

Questions? Email scott@granneman.com